MCJN

**CENTRO LATINOAMERICANO DE DEMOGRAFIA CELADE-Subsede**

**CURSO BASICO DE DEMOGRAFIA 1973**

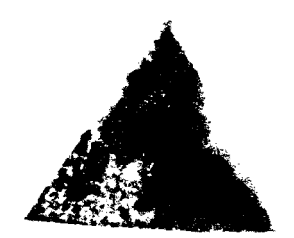

TRABAJO FINAL DE INVESTIGACION

TITULO: ESTIMACION DE LA MORTALIDAD A PARTIR DE DOS CENSOS **SUCESIVOS, PERIODO 1963-1971, UTILIZANDO:**

**1 1- EL SISTEMA LOGITO**

2- EL METODO DE MORTARA

**AUTOR: ZULEIKA BARROSO DE GRACIA** 

**ASESOR: ANTONIO ORTEGA** 

**DISTRIBUCION INTERNA San José, Costa Rica Diciembre de 1973**

ne i g

 $\mathcal{L}^{\text{max}}_{\text{max}}$  and  $\mathcal{L}^{\text{max}}_{\text{max}}$ 

k,

 $\ddot{\cdot}$ 

 $\ddot{\phantom{1}}$ 

#### **INDICE**

**1. INTRODUCCION**

 $\mathbf{L}$ 

 $\frac{1}{2}$ 

٠ŧ,

 $\ddot{\phantom{a}}$  .

 $\mathbf{r}$ 

# 2. Capitulo I. ESTIMACION DE LA MORTALIDAD INTERCENSAL EMPLEANDO **EL SISTEMA LOGITO**

- 3. Capítulo II. ESTIMACION DE LA MORTALIDAD INTERCENSAL MEDIANTE EL **METODO DE MORTARA**  $\sim$
- **4. Capítulo III. COMPARACION ENTRE EL SISTEMA LOGTTO Y EL METODO DE** MOHTARA

**5. CONCLUSIONES**

 $\ddot{\phantom{0}}$ 

 $\mathbb{R}^2$ 

 $\ddot{\phantom{1}}$ 

 $\ddot{\cdot}$ 

#### **INTRODUCCION**

**En vista de que las estadísticas vitales en la mayoría de los países en proceso de desarrollo son Incompletos, se considera de interés en esta oportunidad hacer estimaciones de la mortalidad femenina en la República de Nicaragua empleando únicamente la información proporcionada por dos censos sucesivos, los levantados en abril de 1963 y 1971, sobre:**

> **1® Población femenina por grupos quinquenales de edad 1963-1971. 2® Hijos tenidos vivos y sobrevivientes declarados por las muje res en el censo de 1971.**

**Para tal propósito, se aplicaron dos metodologías consideradas alterna** tivas: El Sistema Logito, desarrollado por William Brass y el denominado **método de Mortara, con el fin posterior de una breve c'^'^jparación de los re sultados obtenidos entre ambas.**

**Con el objeto de llevar a cabo lo anteriormente citado se presenta en capítulo 1, la estimación de la mortalidad intercensal empleando el Sistema Logito y en el capítulo II, la estimación de la mortalidad intercensal empleando el método de mortara. Posteriormente en el capítulo III, se presen ta una breve comparación entre ambas; por último las conclusiones.**

and the state of the state of the state

 $\mathbf{I}$ 

#### Capitulo I

#### EST IMACI**ON DE LA MORTALIDAD INTERCENSAL**

#### **EMPLEANDO EL SISTEMA LOGITO**

#### **1. £1 Sistema Logito:**

Este sistema es un modelo para hacer estimaciones de la mortalidad, si **milar a las tablas de las Naciones Unidas; o a los modelos regionales de** Coale *y* Demeny. Se diferencia de estos últimos - dice su autor William Brass- en el sentido de no ser un conjunto de tablas modelos de vida el que produce, sino más bien un infinito sistema de relaciones que general e-**1/ sas tablas.**

William Brass en este considera que los patrones de mortalidad de dos **poblaciones puden relacionarse entre si aproximadamente, mediante una ecim ci6n lineal de los Idgitos de las probabilidades de sobrevivesicla, o su com plemento, esto es las probabilidades de muerte. Expresada de la siguiente forma:**

Logito 
$$
(1-1i_{(\times)}) = \alpha + \beta
$$
 logito  $(1-1_{2(x)})$   
\n6  
\n
$$
\begin{aligned}\n\mathbf{Y}_{(\mathbf{x})} &= \alpha + \beta \quad \mathbf{Y}_{2(\mathbf{x})} \\
\mathbf{Y}_{(\mathbf{x})} &= \alpha + \beta \quad \mathbf{Y}_{(\mathbf{x})} \\
\mathbf{Y}_{(\mathbf{x})} &= \alpha + \beta \quad \mathbf{Y}_{(\mathbf{x})} \\
\mathbf{Y}_{(\mathbf{x})} &= \alpha + \beta \quad \mathbf{Y}_{(\mathbf{x})} \\
\mathbf{Y}_{(\mathbf{x})} &= \alpha + \beta \quad \mathbf{Y}_{(\mathbf{x})} \\
\mathbf{Y}_{(\mathbf{x})} &= \alpha + \beta \quad \mathbf{Y}_{(\mathbf{x})} \\
\mathbf{Y}_{(\mathbf{x})} &= \alpha + \beta \quad \mathbf{Y}_{(\mathbf{x})} \\
\mathbf{Y}_{(\mathbf{x})} &= \alpha + \beta \quad \mathbf{Y}_{(\mathbf{x})} \\
\mathbf{Y}_{(\mathbf{x})} &= \alpha + \beta \quad \mathbf{Y}_{(\mathbf{x})} \\
\mathbf{Y}_{(\mathbf{x})} &= \alpha + \beta \quad \mathbf{Y}_{(\mathbf{x})} \\
\mathbf{Y}_{(\mathbf{x})} &= \alpha + \beta \quad \mathbf{Y}_{(\mathbf{x})} \\
\mathbf{Y}_{(\mathbf{x})} &= \alpha + \beta \quad \mathbf{Y}_{(\mathbf{x})} \\
\mathbf{Y}_{(\mathbf{x})} &= \alpha + \beta \quad \mathbf{Y}_{(\mathbf{x})} \\
\mathbf{Y}_{(\mathbf{x})} &= \alpha + \beta \quad \mathbf{Y}_{(\mathbf{x})} \\
\mathbf{Y}_{(\mathbf{x})} &= \alpha + \beta \quad \mathbf{Y}_{(\mathbf{x})} \\
\mathbf{Y}_{(\mathbf{x})} &= \alpha + \beta \quad \mathbf{Y}_{(\mathbf{x})} \\
\mathbf{Y}_{(\mathbf{x})} &= \alpha + \beta \quad \mathbf{Y}_{(\mathbf{x})} \\
\mathbf{Y}_{(\mathbf{x})} &= \alpha + \beta \quad \mathbf{Y}_{(\mathbf{x})} \\
\mathbf{Y}_{(\mathbf{x})} &= \alpha + \beta \quad \mathbf{Y}_{(\mathbf{x})} \\
\mathbf{Y}_{(\mathbf{x})} &= \alpha + \beta \quad \mathbf{Y}_{(\mathbf{x})} \\
\mathbf{Y}_{(\mathbf{x})} &= \alpha + \beta \quad \mathbf{Y}_{(\mathbf{x})} \\
\mathbf{Y}_{(\mathbf{x})} &= \alpha +
$$

**donde:**

 $Y(x) = \text{logito } (1 - \mathcal{U}_{(x)}) \ge \frac{1}{2} \log_{\mathscr{C}} (1 - \mathcal{U}_{(x)})' \mathcal{U}_{(x)}$  $\alpha$ ,  $\beta$  parámetros de la relación anterior que no solo determinan el nivel de la **mortalidad sino también su forma.**

 $\overline{2}$ 

 $\frac{1}{2}$  ,  $\frac{1}{2}$ 

 $\mathbb{R}^2$ 

**<sup>1/</sup> W. Brass. Seminario sobre métodos para medir variables demográficas. CEXAOE. Serie DS. No. 9. Sesión VII. Costa Rica. 1973**

**Dicha relación lineal entre los logitos de dos conjuntos cualesquie**ra de probabilidades de morir hasta una edad exacta x,  $(1 - 1_{(x)})$ , encon **trada por el autor permite ajustar o complementar las estimaciones que se tengan de la mortalidad de una población, utilizando para ella una ta bla de mortalidad como estándar y encontrando, por medio de algún ajuste lineal sobre los logitos, los parámetros** *o í , y &* **(que relacionan ambos con Juntos).**

**En esta oportunidad se presenta a continuación, una estimación de la mortalidad utilizando este Sistema; para tal se requirió previamente del cálculo de:**

**i) Relaciones de Supervivencia observadas - período 1963-1971**

**ii) Mortalidad Infantil y Juvenil**

**para luego acoplar dichas informaciones, y mediante el Sistema logito, ha ciendo los ajustes necesarios obtener una tabla de mortalidad femenina para el período 1963-1971,**

**2. Determinación de la mortalidad Infantil y Juvenil**

**Para la estimación de la mortalidad infantil y Juvenil basada en in f o n a c i ó n proporcionada por el cenuo de 1971, sobre el número de hijos te nidos nacidos vivos y del número de hijos sobrevivientes, se utilizo el método propuesto por W. Brass; mediante el cual las proporciones de hijos fallecidos del totrl de hijos nacidos vivos clasificados según edad de** las madres se tranforman en medidas convencionales de mortalidad  $(\mathbf{q}_X)^{\mathbf{1}}(x)$ 

**NICARAGUA:** ESTIMACION DE LOS SOBREVIVIENTES A LA EDAD EXACTA x,  $1_{(x)}$  Y DE LAS PROBABILIDADES DE MUERTE HASTA LA EDAD \* (<sub>x</sub>q<sub>o</sub>) con base en los datos de Higos Nacioos y Soarevivientes DECLARADOS POR LAS MUJERES DE 15 A 65 AÑOS. CENSO DE 1971

Cuadro 1

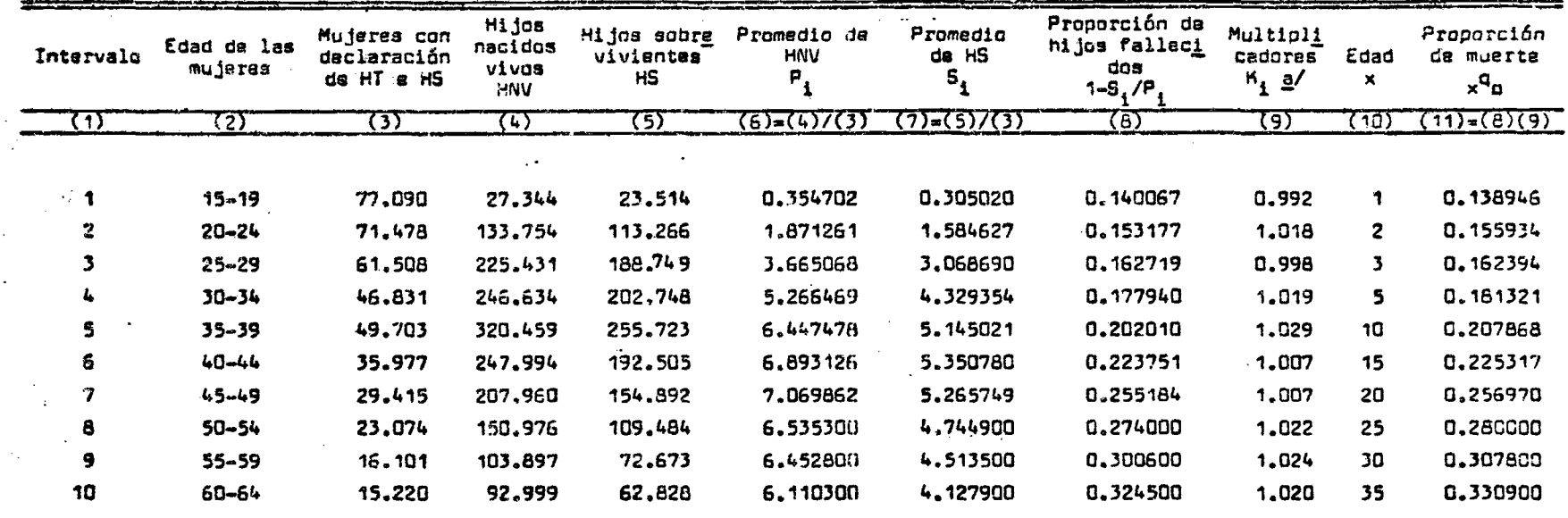

g/ Los multiplicadores 1, 2, 3 fueron elegidos en base e P./P<sub>2</sub> = 0.190, el resto por medio de la edad media de la<br>fecundidad M = 28.9 <u>1</u>/.

 $\mathcal{L}$ 

 $1/$  Ver ansxo 1.

FUENTE: Nicaragus: Resultados definitivos del Censo de 1971.

**desde edades infantiles hasta edades jóvenes adultas.**

**La aplicación del mismo** *y* **sus resultados aparecen en el Cuadro 1.**

**Los resultados representados por el número de sobrevivientes a cada** edad  $x$ ,  $l_x$ , suponiendo ( lo  $100,000$ ) se comparan con las  $l_x$  correspon-

#### **Cuadro 2**

NICARAGUA: NUMERO DE SOBREVIVIENTES A LA EDAD X, 1 ESTIMADOS SEGUN EL METODO DE W. BRASS Y VALORES TEORICOS CORRESPONDIENTE A NIVELES SELECCIONADOS DE LAS TABIAS OESTE DE COALE DEMENY

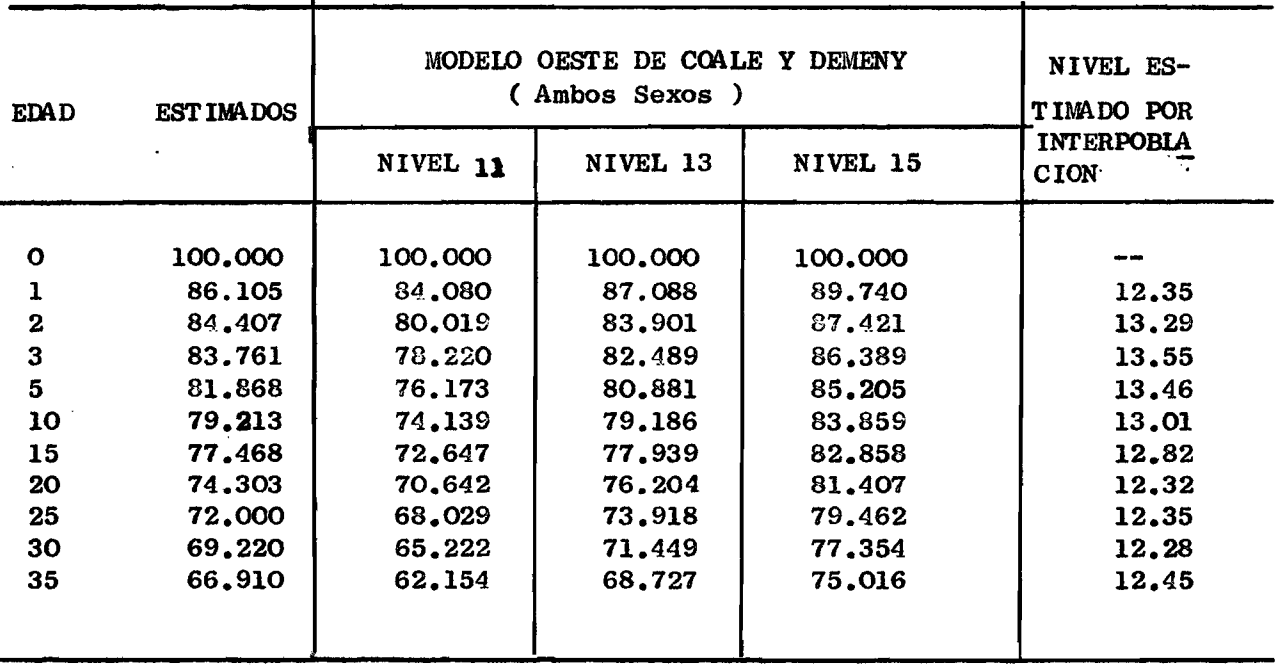

 $5\phantom{a}$ 

×.

٠,

s.

dientas a varios niveles de las tablas de mortalidad modelo Oeste Coele Domeny en el cuadro 2.

Dicho cuadro, presenta a su vez también el nivel de mortalidad a que corresponden las  $l_x$  en las tablas modelos.

Considerando que las estimaciones más confiables son las de los gru pos más jóvenes 20-24, 25-24, 30-34 por referirse a un pasado más reciente que en lo posible contribuye a que las declaraciones de las mujeres esten menos afectada por la mala declaración y las omisiones; el nivel adoptado cor el cual se trabaja surge del promedio de estos valores:

 $\mathbf{t}^*$ 

۰.

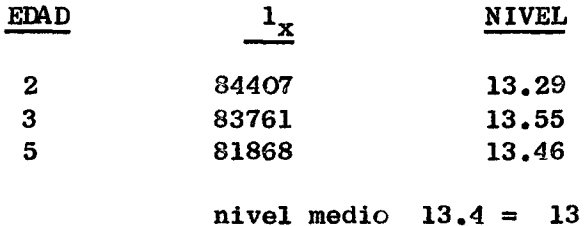

Este nivel 13 proporcionó dos elementos básicos en el trabajo

i) El valor de  $P_h$ 

ii) Los valores de  $_5^L$  y  $_3^L$  5, los cuales son considerados bá sicos en la determinación de los  $L_x$ .

Cálculo de las  $L_{n}$ . 3.

La función básica en la determinación de las .L a partir de L re-<br>n x 35 período intercensal 1963-1971. Las cuales se definen de la siguiente for ma:

\$

$$
B^{63,71}_{x, x+4} = \frac{5^{1/4}}{5^{1/4}}
$$

donde:

 $\overline{\mathcal{L}}$ 

Ϋ.

 $R^{\overline{63}}$ : población en cierto grupo de edades en 1963.  $\mathbf{M}$ <sub>r $\mathbf{N}_{\mathbf{v}\perp\mathbf{R}}$ : los sobrevivientes de ese grupo 8 años más tarde.</sub>

Los resultados de esta serie de relaciones son presentados en el cuadro 6 columna 2 y en el gráfico 7.

En los mismos son notorias las evidentes irregularidades presentadas por esta serie de valores, valores altos alternando con valores bajos y en algunos casos superiores a la unidad. Sin embargo, se juzgó conveniente con servar dicha información pues el sistema logito utiliza estos datos sin ajus tar y recién los ajurta al graficarse los logitos observados contra las de una tabla estándar.

Una vez obtenidas, se procedió posteriormente al cálculo de los valores quinquenales de la población estacionaria, mediante el siguiente procedimien to:

$$
\begin{array}{ccc}\nL & 3 & 5 & 5 & 5 \\
5 & 0 & 5 & 5 & 5\n\end{array}
$$
\n
$$
\begin{array}{ccc}\nL & 5 & 5 & 5 & 5 \\
5 & 0 & 5 & 5 & 5\n\end{array}
$$
\n
$$
\begin{array}{ccc}\nL & 5 & 5 & 5 & 5 \\
5 & 0 & 5 & 5 & 5\n\end{array}
$$
\n
$$
\begin{array}{ccc}\nL & 5 & 5 & 5 & 5 \\
& 3 & 5 & 5 & 5\n\end{array}
$$
\n
$$
\begin{array}{ccc}\nL & 5 & 5 & 5 & 5 \\
& 3 & 5 & 5 & 5\n\end{array}
$$
\n
$$
\begin{array}{ccc}\nL & 3 & 5 & 5 & 5 \\
& 3 & 5 & 5 & 5\n\end{array}
$$
\n
$$
\begin{array}{ccc}\n& 2 & 5 & 5 & 5 \\
& 2 & 5 & 5 & 5\n\end{array}
$$
\n
$$
\begin{array}{ccc}\n& 2 & 5 & 5 & 5 \\
& 2 & 5 & 5 & 5\n\end{array}
$$
\n
$$
\begin{array}{ccc}\n& 2 & 5 & 5 & 5 \\
& 2 & 5 & 5 & 5\n\end{array}
$$

o **sea; a partir de la primera estimación independiente de L y la re 5 0 " lación de supervivencia observada por 8 años relativa a ese mismo grupo de edades, se obtiene una estimación de la población estacionaria en el grupo de 8-12 años, luego mediante un procedimiento propuesto por Brass se divide este grupo quinquenal en dos partes: una representativa de la población entre 8 y 10 años y la otra, de la población estacionaria entre 10 y 13 años** años multiplicando por  $\frac{2}{5}$  y  $\frac{3}{5}$  respectivamente el valor proyectada.

La suma de  $L_8$  y la estimación de  $L_5$  obtenida de las tablas modelo **oeste de Coale y Demeny nos proporciona la población estacionaria en L • 5 5**

**Y asi sucesivamente con cada relación de supervivencia y la respectiva relativa al mismo grupo de edad con la ayuda del sistema simple de des** glose de edades propuesto por Brass  $\frac{2\ell}{\epsilon}$ . Se puede apreciar que el sistema **va completando los valores que se buscan, valores quinquenales de la pobla ción estacionaria.**

 $\mathbf{r}$ 

**£1 resultado de los cálculos de las mismas se presenten a continuación en el cuadro 3, igual que los valores de**  $\frac{1}{5}$  $\frac{1}{5}$  $\frac{1}{x}$  **=**  $\frac{1}{x_{42.5}}$ 

*<sup>2 /</sup>* **Brass W, "Semiaarto sobre métodos para medir variables demográficas, CEIADE Serie OS N®** *9* **San José, Costa Rica.**

## **Cuadro 3**

## NICARAGUA; ESTIMACION DE LA POBLACION

# **ESTACIONARIA L Y LOS VALORES L ^ 5 X x+2.5**

 $\ddot{\cdot}$ 

 $\ddot{\phantom{a}}$ 

ŧ

u,

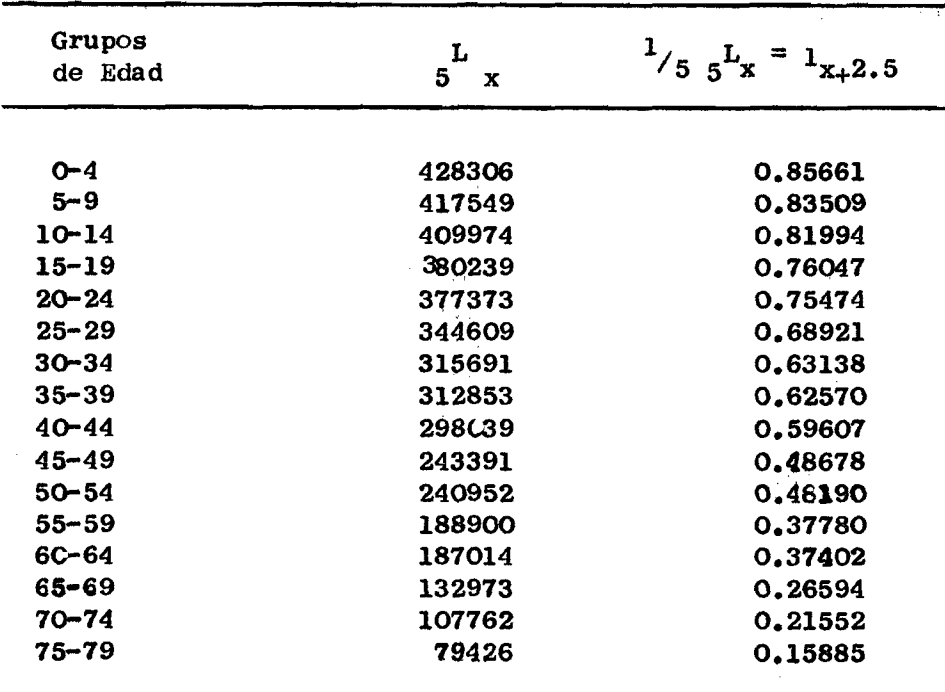

**4. La tabla estándar y su elecclén:**

**De un listado de 43 tablas incluidas en el trabajo de investigación de** Rodolfo Corona<sup>3/</sup>, 24 de ellas correspondientes a los nivêles de Coale y De-*9* **meny modelo oeste y las restantes a países en diferentes épocas, fueron se** leccionadas ll tablas para entre ellas obtener una que sirviera finalmente **como estándar. (Ver anexo 2).**

**Se diseño un programa de computación en lenguaje, Fortran II, con el propósito de obtener el cálculo de la función logito de cada una de la se**rie de los valores  $^{1}/5$  <sub>n</sub>L<sub>r</sub> de las tablas seleccionadas, los que constituyen una estimación de la  $1_{x+2,5}$  **\*** 

**Una vez obtenidos, se procedió a gráflcar los logltos observados vs logitos de las tablas estándares para asi una vez observada la tendencia li neal de ambas serles; ajustar una linea recta que más se aproximara a los valores observados.**

**Estes lineas rectas se estimaron mediante el método de los dos promedios, el cual da una peso mayor a las edades centrales, que son las que más importa ajustar.**

**El método consiste en lo siguiente: dividir los pares de datos que se están relacionando en dos partes (aproximadamente por el valor mediano), y calcular el valer promedio de los valores de las aboisas Y<sub>g</sub> (x)y de las** ordenadas Y<sub>(x)</sub> para cada uno, de los grupos en forma separada, conformán dese de esta manera pares ordenadas de la forma  $\begin{bmatrix} \overline{Y}^{\prime} \\ S(X) \end{bmatrix}$ ,  $\begin{bmatrix} \overline{Y}^{\prime} \\ S(X) \end{bmatrix}$ , **1 T** 1 **que representadas en un diagrama de dispersión, al ser unidas por**

 $3/$  Corona. Rodolfo. Determinación de la mortalidad por medio de las técni *<sup>~</sup>* **cas de W. Brass, cen especial referencia al sistema logito. CEIADE, Costa Rica.1972 publicado.**

una línea recta, nos dan la línea que relaciona las dos variables.

La simbología empleada se refiere a:

**y** = valor del logito en la tabla estandar<br>**B** (**x**)

**Y. . = lo gito valores observados** *(x)*

Los coeficientes  $\alpha$  **y**  $\beta$  se obtienen asi:

**^ = 7 - Y (x) (x) y " - Y' s(x ) s(x ) -.11 s(x ) • a =** <sup>7</sup> **[' -](#page-14-0)** *<sup>s</sup> k .* **(X)** 8 **(x)**

**donde:**

٠ż

<span id="page-14-0"></span>**y y y** : valores medios de los logitos observados **(x)** 7 **y** 7 **' : valores medios de lo s lo g ito s tabla estándar s(x> s(x )**

 $\alpha$  *y*  $\beta$  **Coeficientes de ajuste lineal** 

**De las** 11 **tablas fueron desechadas** 6 **, para finalmente trabajar con** 3 **;** aquellas en las cuales se observó una vez determinadas las líneas rectas, que el punto correspondiente a las edades infantiles no se aiejara mucho de la línea de regresión trazada. Se adoptó este criterio para así poder, conservar en lo posible la estimación de la mortalidad infantil juvenil estimada a partir de la información censada sobre hijos nacidos vivos o hijos subrevivientes el cual normalmente proporciora estimaciones más con fiables en las primeras edades.

**5).** Las representaciones obtenidas son presentadas en los Gráficos (1 al

En los mis<sub>mos</sub> además de la relación lineal entre los logitos existen**tes entre los diferentes esquemas de mortalidad, se presenta la estimación** de los coeficientes de correlación (r) el cual nos denota el grado de asociación que existe entre los diferentes esquemas.

 $\ddotsc$ 

 $\bullet$ 

**Una vez determinada la línea de ajuste**

$$
Y(x) = \alpha + \beta Y
$$
  
\n
$$
Y = \alpha + \beta Y
$$
  
\n
$$
Y = \alpha
$$
  
\n
$$
Y = \alpha
$$
  
\n
$$
Y = \alpha
$$
  
\n
$$
Y = \alpha
$$
  
\n
$$
S(x) = \alpha
$$
  
\n
$$
S(x) = \alpha
$$
  
\n
$$
S(x) = \alpha
$$

**donde 1- 1**

**L** s(x): valor número de la tabla estandar.

**Se obtuvieron los valores de mediante la relación**

$$
1_x = \frac{1}{1 + e^{2Y}(x)}
$$

donde  $1_x =$ 

**valores calculados**

**e =** base de los logaritmos meperianos

$$
Y_{(x)} \doteq \frac{1}{2} \ln \frac{1-1}{1} \frac{x}{x}
$$

**de las** 5 **tablas elegidas como estándares por, medio de un programa de computación en lenguaje Fortran II diseñado pc-ra ta l (Ver anexo** 3 **) .**

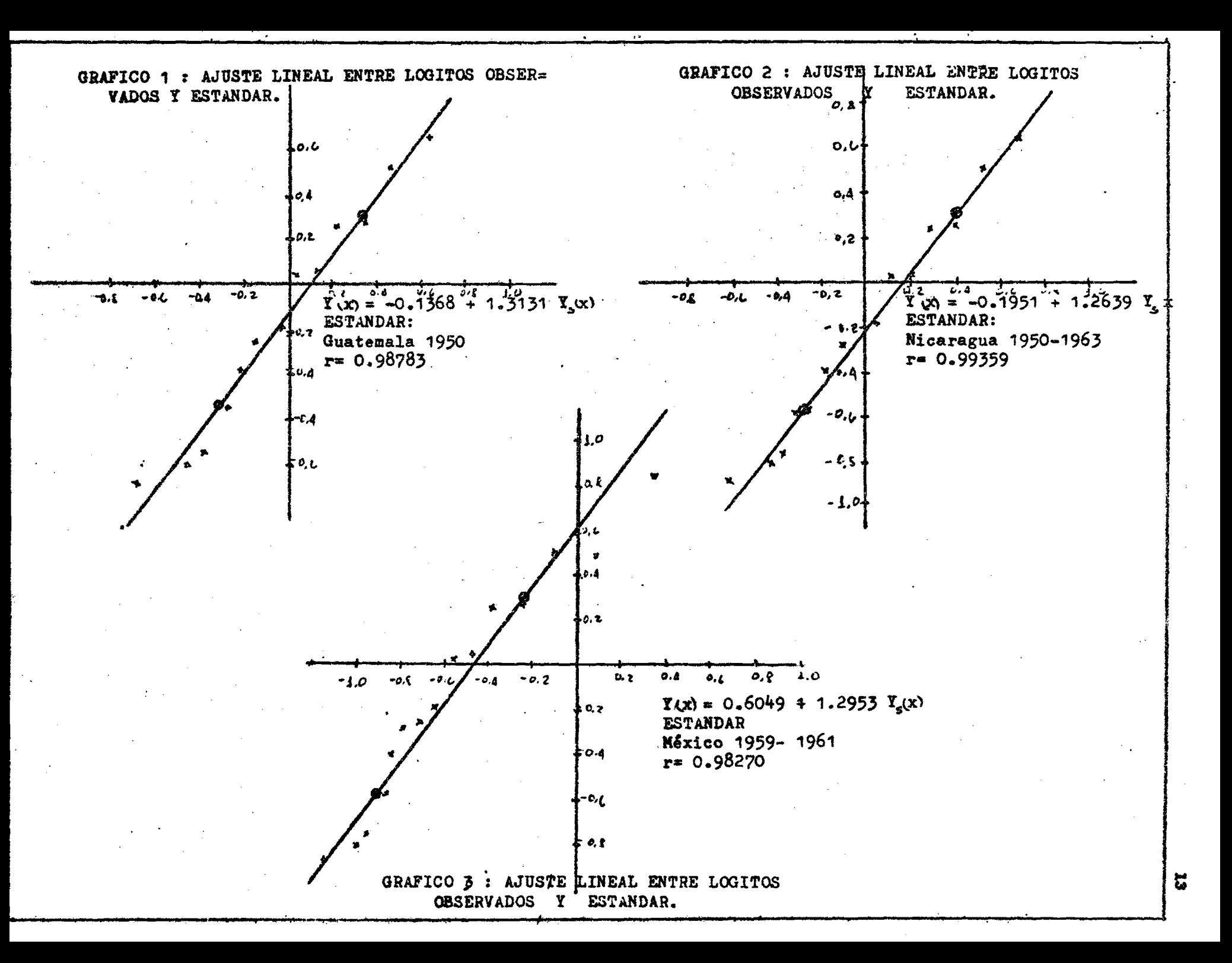

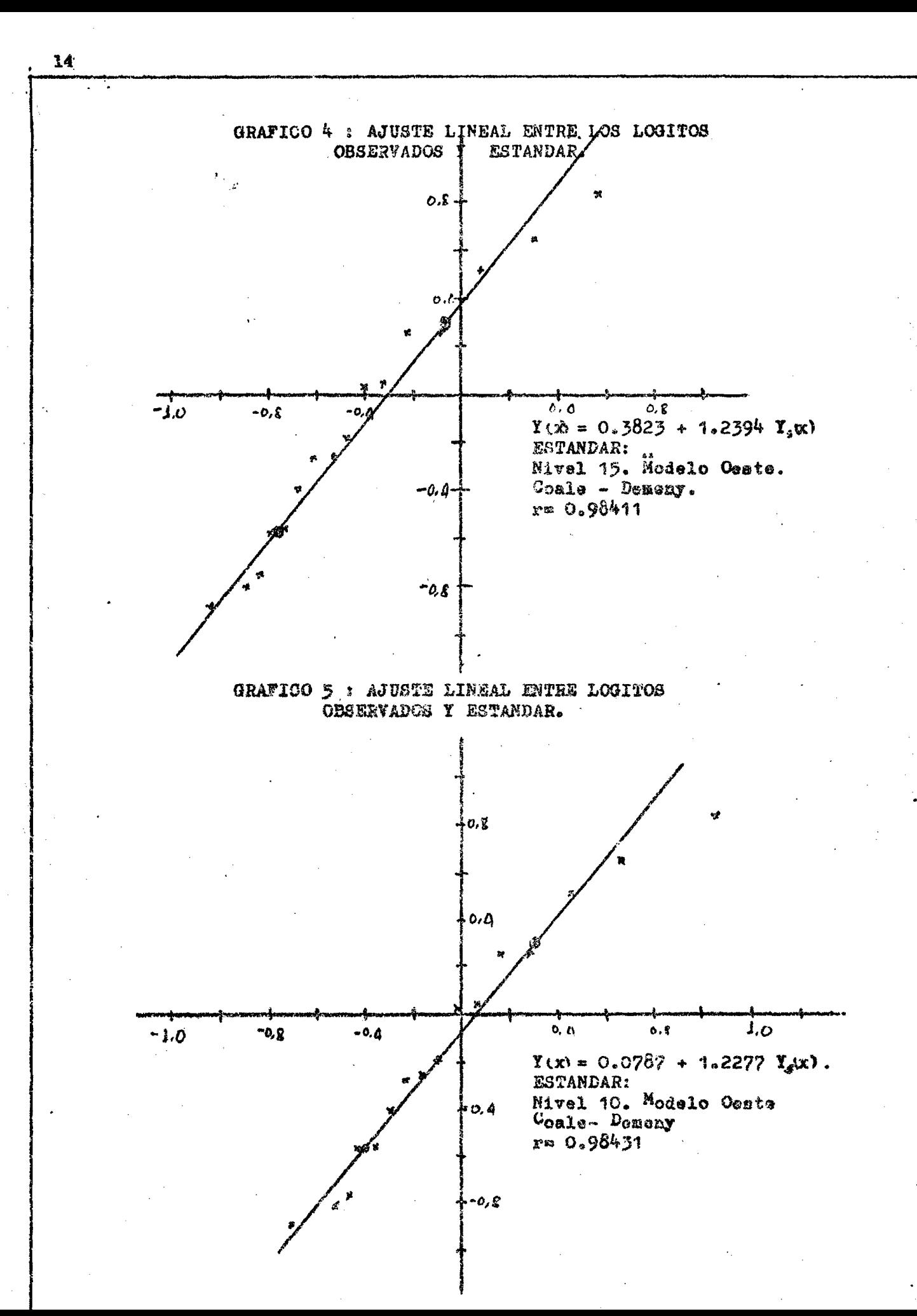

#### 4 **. Ajuste del Sistema Logito:**

**De la s** 5 **tablas inicialmente consideradas fue elegida como estándar la tabla de Nicaragua** 1950**-** 1963**, ya que presenta una relación lin e a l más**  $satisfactoria$ , con un coeficiente de correlación  $r = 0,99359$ , que es el mayor de las cinco (Ver gráfico 2).

**En este caso resulta:**

$$
\alpha = 0.1951
$$
;  $\beta = 1.2639$ 

**y en consecuencia la relación lineal entre logitos viene dada por la ecua clón.**

$$
Y_{(x)} = -0.1951 + 1.2639 Y_{S}(x) \qquad (1)
$$

El cuadro 4 presenta los valores de l<sub>y</sub> ajustados, obtenidos mediante la relación anterior conjuntamente con los valores correspondientes de la tabla estándar. Su representación se observa en el gráfico 6. En el mis**mo puede apreciarse el significado de un valor de**  $\alpha$  **negativo y**  $\beta$  **> l sobre los suoedivos valores de** 1**^.**

Partiendo de la relación (1) y restando  $Y_{g(x)}$  en ambos miembros, se **tiene:**

$$
Y_{(x)} - Y_{g(x)} = -0.1951 + (1.2639 - 1) Y_{g(x)}
$$

**donde:**

٠.

٠.

$$
Y_{S} (x) = \frac{0.1951}{0.2639} = 0.739
$$

**s cuyo valor,** 1 **=** <sup>18</sup> **.** <sup>543</sup>**, en la estándar está ubicada entre las eda- <sup>X</sup> des** 70 **y** 7 5 **. Este punto cabe notar, corresponde la intersección entre ambas ta b la s.**

#### Cuadro *k,*

NUMERO DE SOBREVIVIENTES A LA EDAD EXACTA  $x$ ,  $1$ <sub>x</sub> OBTENIDOS POR APLI-CACION DEL SISTEMA LOGITO CONJUNTAMENTE CON LOS DE LA TABLA ESTANDAR DE NICARAGUA.  $1950 - 1963$ 

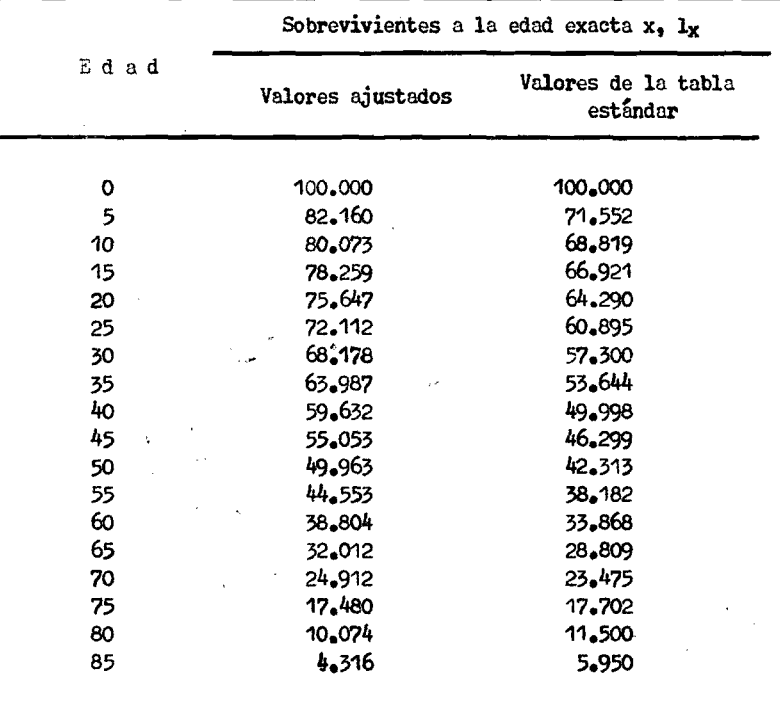

 $\cdot$  $\mathcal{L} = \mathcal{L} \times \mathcal{L}$ 

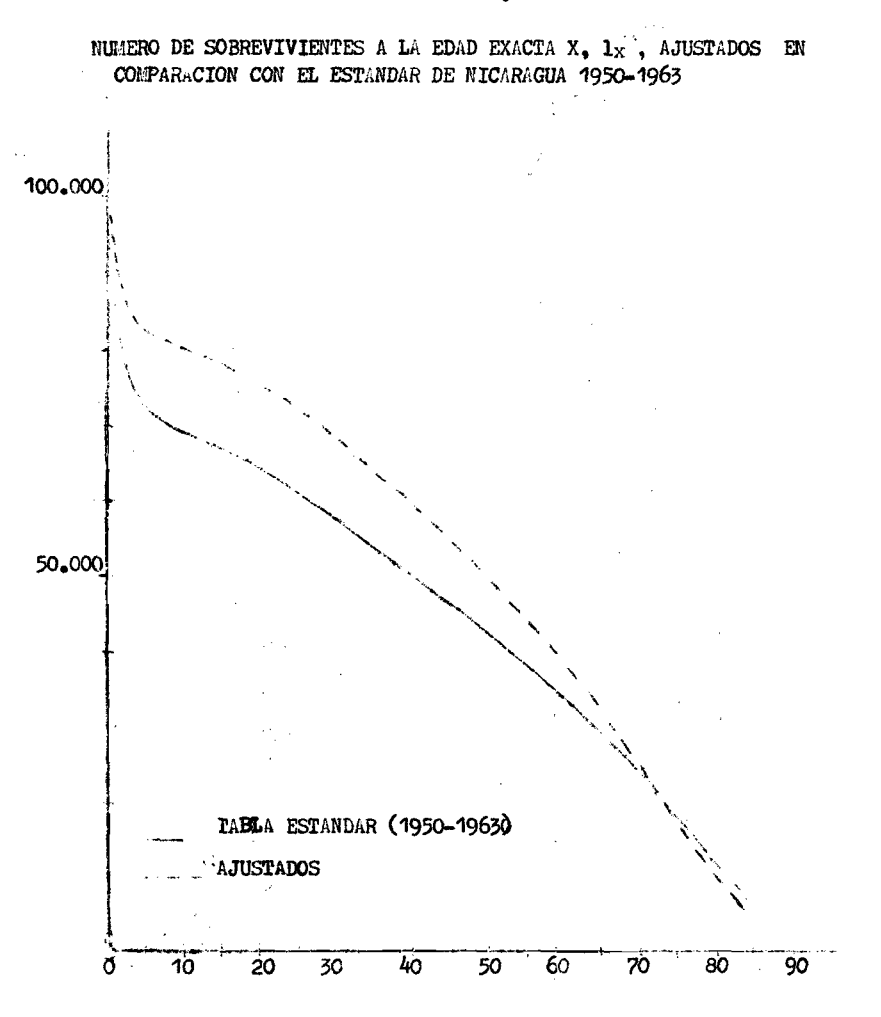

¢

#### Gráfico 6.

 $\vec{p}$ 

6 **. Construcción de la tabla abreviada**

 $\bullet_1$ 

 $\sim$   $\sigma$ 

 $\ddot{\cdot}$ 

La elaboración de las tablas abreviadas de mortalidad femenina, se **llevaron a cabo utilizando las probabilidades de sobrevivencia femeninas (** 1**^) estimadas siguiendo la metodología del sistema lo g ito .**

**Las funciones de dichas tablas de mortalidad se construyeron de la s¿ guíente manera:**

**1 . cidos vivos. Estos valores se encontraron multiplicando por** 100.000 **las probabilidades de eobrevlvencla. número de sobrevivientes a la edad exacta X, de** 100.000 **na-**

**Número de puertes entre las edades** *x, x,x+n* **2 .**

$$
n^{\mathrm{d}}x = 1_x - 1_{x+\mathbf{R}}
$$

A

3. Probabilidad de morir en el intervalo de edad x, x+n

4. Ttempo vitudo por la generación 1<sub>o</sub> entre las edades x, x+n.  
\na) Par~~a~~ x = 0  
\nL<sub>o</sub> = f<sub>o</sub>1<sub>o</sub> + (1-f<sub>o</sub>) 1, f<sub>o</sub> = 0.35 
$$
\frac{4}{7}
$$
  
\nb) Par~~a~~ x = 1  
\nL<sub>1</sub> = f 1 + (4-f<sub>1</sub>) 1<sub>5</sub> ,<sub>4</sub>f<sub>1</sub> = 1.3611  $\frac{4}{7}$   
\nc) Par~~a~~ x 5.  
\n
$$
5^{\frac{1}{3}}x = \frac{5}{2} \tbinom{1}{x} + \tbinom{1}{x+5}
$$
\n
$$
6^{\frac{1}{3}}x = 85
$$
\n
$$
x^{\frac{1}{3}} = -11672.37 + 6.23 \tbinom{1}{3} + \tbinom{1}{4} + \tbinom{1}{5} + \tbinom{1}{6} + \tbinom{1}{7} + \tbinom{1}{8} + \tbinom{1}{9} + \tbinom{1}{10} + \tbinom{1}{10} + \tbinom{
$$

<sup>4</sup>**/ Tomado directamente de las tablas modelo oeste de Coale y Demeny, " Nivel** 13**.**

<sup>5/</sup> Corona, Rodolfo, Determinación de la mortalidad por medio de las técni cas de **W.** Brass, con especial referencia al sistema logito- San José, **Costa Rica,** 1972**.**

5 **. Tasa central de mortalidad entre las edades x, x+n.**

$$
n^{m}x = \frac{n^{d}x}{n^{d}x}
$$

6 **. Tiempo vivido por la generación** 1**^ , entre las edades x, w. x=w**  $T = L$ <br> $X = X = X - N$ 

7 **. Esperanza de vida a la edad x, o sea número promedio de años que se espera viva una persona a partir de la edad exacta x.**

$$
\begin{array}{cc} 0 & \text{I}_{x} \\ \text{I}_{x} & \text{I}_{x} \end{array}
$$

**Los resultados de una construcción de dichas tablas son presentados** en el cuadro 5, tomando como estandar la tabla de Nicaragua 1950-1963.

 $\mathbb{R}^{\mathbb{Z}}$ 

 $\Box$  .

1 8

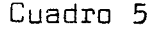

 $\mathcal{P}_\text{c}$  , and  $\mathcal{P}_\text{c}$  , and  $\mathcal{P}_\text{c}$ 

 $\label{eq:2.1} \mathcal{L} = \mathcal{L} \left( \mathcal{L} \right) \mathcal{L} \left( \mathcal{L} \right)$ 

and the state of the state of the

and the state of the

 $\sim$ 

NICARAGUA: TABLA ABREUIADA DE MORTALIDAD FEMENINA ELABORADA POR LA APLICACION DEL SISTEMA COGITO PERIODO 1963 - 1971

| Edad     | $1_{\mathsf{x}}$ | $n^{d}$ x | $n^{q}x$       | $n^{\mathsf{M}}\times$ | $n^L$ $\times$ | $T_{\times}$ | $\overset{\mathtt{o}}{\mathtt{e}}_{\mathsf{x}}$ |
|----------|------------------|-----------|----------------|------------------------|----------------|--------------|-------------------------------------------------|
|          |                  |           |                |                        |                |              |                                                 |
| $\Box$   | 100.000          | 11.831    | 0.11831        | 0.12817                | 92.310         | 4.515.420    | 45.15                                           |
| 1        | 88.169           | 6.009     | 0.06810        | 0.01880                | 336.819        | 4.423.110    | 50.17                                           |
| 5        | 82.160           | 2.087     | 0.02540        | 0.00430                | 404.871        | 4.086.291    | 49.74                                           |
| 10       | 80.073           | 1.814     | 0.02265        | 0.00450                | 395.830        | 3.679.518    | 45.95                                           |
| 15       | 78.259           | 2.612     | 0.03338        | 0.00679                | 384.765        | 3.283.688    | 41.96                                           |
| 20       | 75.647           | 3.535     | 0.04673        | <b>0.00957</b>         | 369.398        | 2.898.923    | 38.32                                           |
| 25       | 72.112           | 3.934     | 0.05455        | 0.01122                | 350.725        | 2.529.525    | 35.08                                           |
| 30       | 68.178           | 4.191     | 0.06147        | 0.01268                | 330.412        | 2.178.800    | 31.96                                           |
| 35       | 63.987           | 4.355     | 0.06806        | 0.01409                | 309.048        | 1.848.388    | 28.89                                           |
| 40       | 59.632           | 4.579     | 0.07679        | 0.01597                | 286.712        | 1.539.340    | 25.81                                           |
| 45       | 55.053           | 5.090     | 0.09246        | 0.01939                | 262.540        | 1.252.628    | 22.75                                           |
| 50       | 49.963           | 5.410     | 0.10828        | 0.02290                | 236.290        | 990.088      | 19.82                                           |
| 55       | 44.553           | 5.749     | 0.12904        | 0.02759                | 208.392        | 753.798      | 16.92                                           |
| 60       | 38.804           | 6.792     | D.17503        | 0.03836                | 177.040        | 545.406      | 14.06                                           |
| 65       | 32.012           | 7.100     | 0.22179        | 0.04989                | 142.310        | 368.366      | 11.51                                           |
| 70       | 24.912           | 7.432     | 0.29833        | 0.07013                | 105.980        | 226.056      | 9.07                                            |
| 75       | 17.480           | 7.406     | 0.42368        | 0.10751                | 68.825         | 120.076      | 6.87                                            |
| 80       | 10.074           | 5.762     | <b>U.57197</b> | 0.16017                | 35.975         | 51.191       | 5.08                                            |
| 85 y más | 4.316            | 4.316     | 1.00000        | 0.27510                | 15.216         | 15.216       | 3.53                                            |

**VD**

#### **Capitulo II**

### **ESTimCIQN DE lA MORTALIDAD INTERCENSAL MEDIANTE EL METODO DE MORTARA**

#### 1. Fundamento teórico del método:

**El método de Montara tiene como principio fundamental considerar que** las personas enumeradas en un segundo censo con edades x+n, sean las sobrevivientes de las enumeradas en un censo anterior de edad x. Siempre que se cumplan los siguientes supuestos principales:

- **i ) Ausencia de movimientos migratorios**
- ii) Comparabilidad entre los dos censos en cuanto a grado de **integridad y errores de declaración de la edad.**

 $\cdot$ 

Para la aplicación de Nicaragua, el cumplimiento de tales supuestos **pueden no cumplirse cabalmente; sin embargo asimllomodos validos para luego adentrarnos en la metodologia.**

#### 2 **. Determinación de la mortalidad Intercensal**

**La información proporcionada por los últimos censos de población** 1963**,** 1971 **levantados en la República de Nicaragua sobre población feme**nina por grupos quinquenales de edad; permitió el cálculo de relaciones **de supervivencia definidas a si:**

$$
8^{P}S,71 = \frac{10^{71}}{10^{71}} = \frac{5 \times 18}{63}
$$
  
8<sup>P</sup>x, x+4 = 63  
5<sup>N</sup>x

63 **donde N la población de un grupo de edades del año** 1963**.** 8 *X*

**20**

**J ï : sobrevivientes de ese mismo grupo de edades** 8 **años más tarde.**

**Las relaciones de supervivencia, espaciadas en** 8 **años exactos, obteni^** dos de esta manera, fueron posteriormente convertidas en relaciones de su**pervivencia para un período de** 5 **años mediante la metodología detallada en e l anexo** 4 **, (Ver cuadro** 6 **y gráfico** 7 **) .**

**Las evidentes irregularidades presentadas por esta serie de valores** hacen realmente dificil un ajuste satisfactorio sobre los mismos valores; sin embargo se optó por aplicar diversus modelog oeste de Coale Demeny para as**i**, poder adoptar un criterio de ajuste.

En el gráfico 7 se han representado los niveles 9, 11 y 13 con el fin **de dar una idea de las irregularidades de la serie de supervivencia obser** vadas en el período intercensal. En general ninguno de los modelos da un ajuste satisfactorio para todas las edades. Particularmente, las relaciones de supervivencia intercensales observadas caen al parecer más suavemen **te en las ú^tinas edades. Por lo que se creyó conveniente proceder en las últimas edades a un ajuste a mano alzada.**

 $\bullet$ 

De la aplicación del método de la "ojiva" de *Pnsley* Coale y Paul Demeny presentada en el cuadro 7 se eligió el nivel 11 modelo oeste, resul **tando del promedio de los niveles estimados por este método, como represen** tativo de la mortalidad en el tramo de edades comprendido entre los 5 y **los** 55 **años de edades. La elección se considera de cierta manera razona** ble, luego de varios intentos en la elección de este.

**21**

 $\mathcal{A}$  and  $\mathcal{A}$  are all  $\mathcal{A}$  .

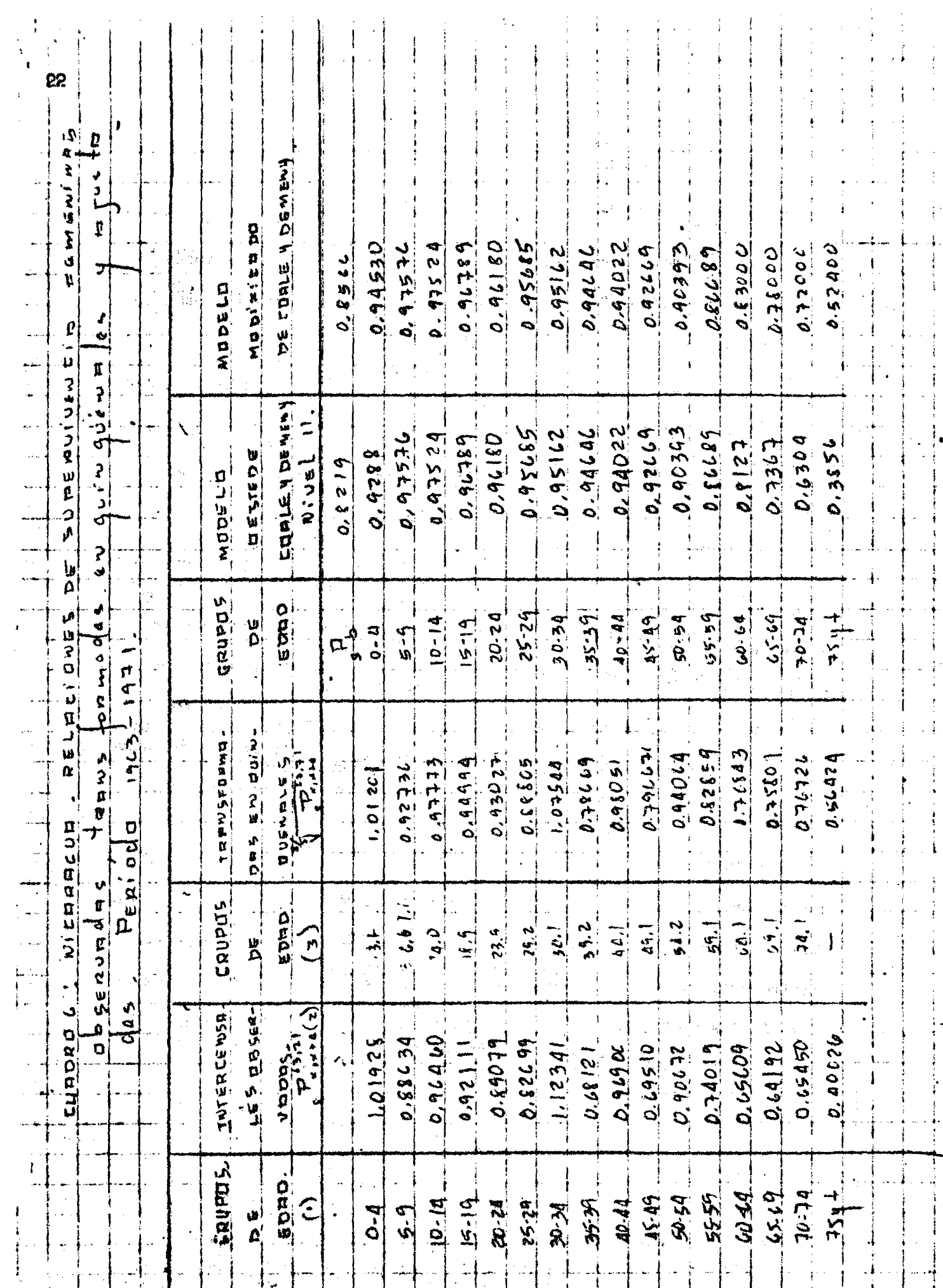

 $\mathbf{I}$ 

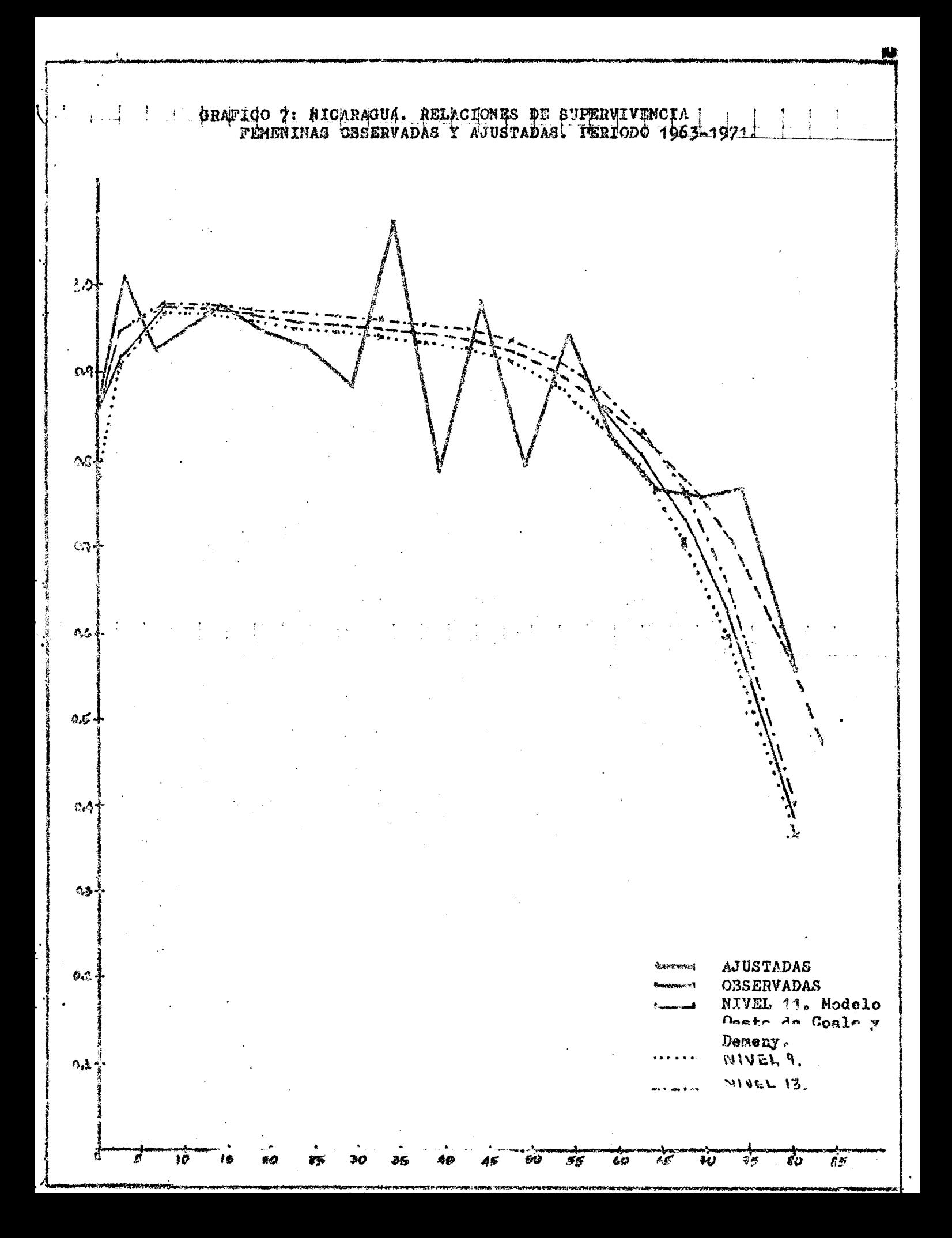

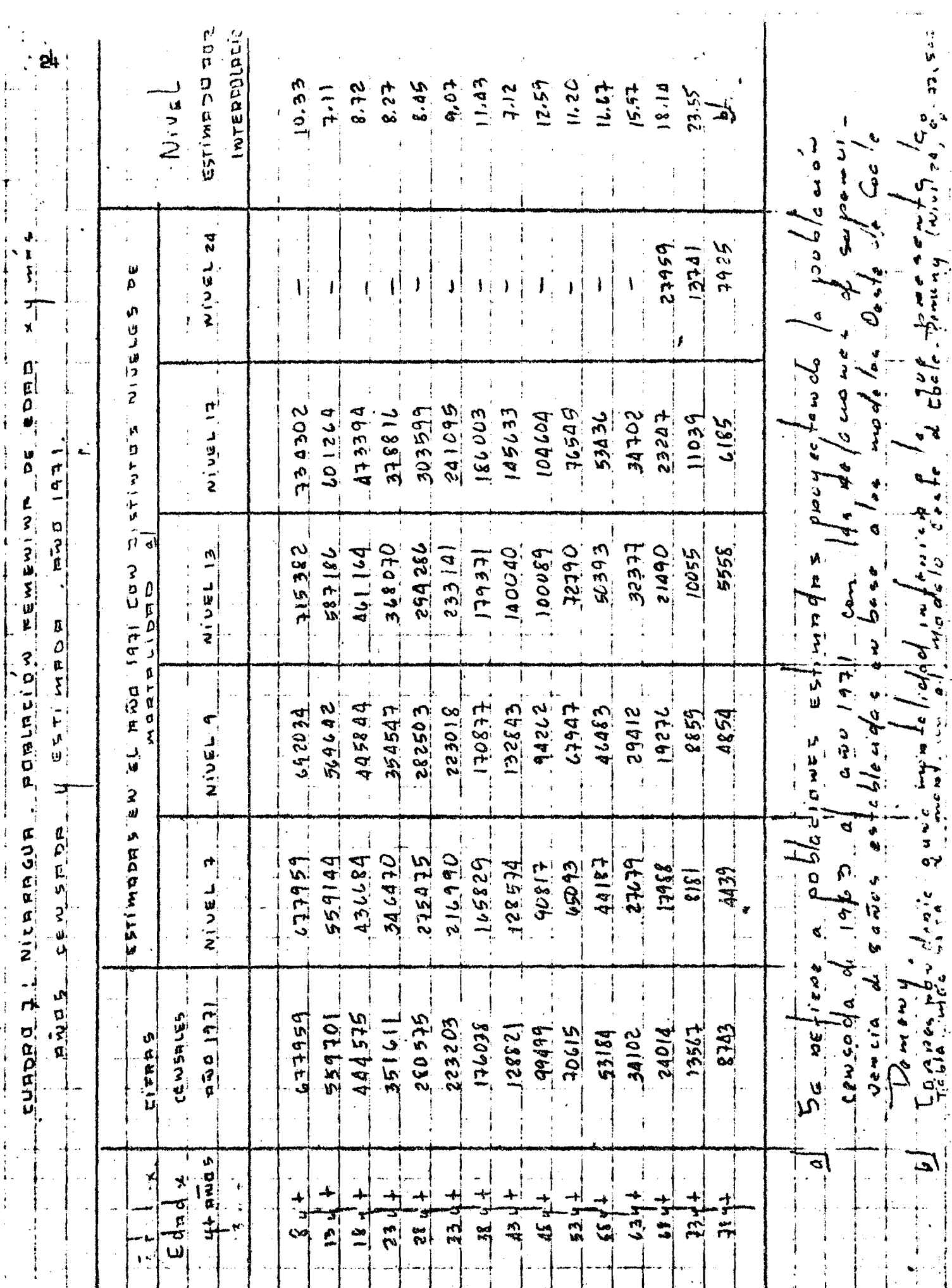

La <sub>5</sub>P<sub>5</sub>Y <sub>5</sub><sup>P</sup><sub>0</sub>nos las proporcionó la estimación de la mortalidad a partir **de la pregunta sobre h ijos tenidos vivos y sobrevivientes la cual normalmente proporciona información confiable en las primeras edades.**

Finalmente las relaciones de supervivencia que en definitiva se adop taron, son presentadas en el cuadro 6, conjuntamente con las del modelo utilizado y las relaciones de supervivencia observadas en el período inter censal.  $\frac{6}{ }$ 

#### 3 **. Construcción de la tabla de mortalidad**

 $\ddot{\phantom{0}}$ 

**Al corregirse las relaciones de supervivencia se estuvo en condicio** nes de deducir los nuevos valores de sobrevivientes con edades comprendi das en un determinado intervalo ( $L_x$ ). Para tal se aplicó al siguiente **procedimiento:**

 $5^{P}B = \frac{50}{5}B$  $\overline{\phantom{a}}$   $\overline{\phantom{a}}$   $\overline{\$ **5^0 L ;** <sup>5</sup> <sup>5</sup> **' 5^**  $\frac{L}{5}$  =  $\frac{P}{5}$ L<sub>zew</sub>;; **P =** 75**y+** 5 70**y+** *j* **J** 70**y+**  $\mathbf{L} = 5.70\mathbf{y} + 5.70\mathbf{y}$ *75 y+* **\_ p** 5 70**y+**

*0/* **Para una descripción técnica del método, supuestos enrque se basa,** sus ventajas y limitaciones, veáse: Naciones, Unidas, Manual IV **Métodos para establecer mediciones demográficas fundamentales a partir de datos incompletos. ST SOA Serie A /**4 2 **. Cap. I Sectión A.** 2 **y Capitulo VI Sección** 14**,**

Ahora bien, para pasar de la función  $_{n}L_{x}$  a la de sobrevivientes con edad exacta  $x$ ,  $(1_x)$  se supnso que estos siguen una ley de tipo.

$$
\frac{1}{x} = a + b x + cx^2
$$

donde a, b y c son parámetros que dependen de los valores <sub>n</sub>L<sub>,</sub> considerados. **Dicha ley se adoptó, por considerar que se aproximaban más a la tabla de** Honduras, intego de varios intentos con otras leyes. Esta tabla fue esco**gida como prueba pues las condiciones de mortalidad de Honduras que no resultan dan diferentes a las de Nicaragua.**

**Los valores de** 1**^^, Ig, fueron tomados directamente del nivel** 13 **modelo oeste de Coale Demeny.**

Una vez obtenidas las  $l_x$ <sup>-</sup> las otras funciones de la tabla fueron dete<u>r</u> **minadas de la siguiente manera.**

1 **. Número de muertes entre las edades x, x+n.**

$$
\begin{array}{c}\n\mathbf{d} = 1 - 1 \\
\mathbf{x} = x + n\n\end{array}
$$

÷

2. Probabilidad de morir en el intervalo de edad x, x+n

$$
n^{q} x \mathbf{n} = \frac{n^{q} x}{1} \mathbf{x}
$$

3 **. Tasa central de mortalidad entre las edades x,x+n**

$$
m_{\mathbf{x}} = \frac{n_{\mathbf{x}}^{d} \mathbf{x}}{n_{\mathbf{x}}^{d}}
$$

- *1/* **Bocaz, Albino: Cálculo de los valores** 1 **conocido a los L XIBIADE,** 1966 **(In éd ito). ^ \***
- 8**/** 0**|\*tega Antonio, Demografie Estimates in countries with incomple** statistical Data the Honduras National Demographic Survey (EDE<sub>N</sub>H) **CEIADE San José, Costa Rica.**

26

4 **, Tiempo vivido por la generaci**6**n** 1**^, entre las edades x,w**

$$
T = \begin{array}{c} x=w \\ x=x \quad n \quad x \end{array}
$$

5 **. Esperanza de vida a la edad x**

k,

 $\ddot{\phantom{a}}$ 

 $\mathbb{C}$ 

 $\ddot{\ddot{\cdot}}$ 

 $\cdot$ 

$$
\begin{array}{ccc} 0 & & & \mathbb{T}_{x/1} \\ \mathbf{e}_x & & & \mathbb{T}_{x/1} \end{array}
$$

**Los resultados de la construcción de esta tabla se presenta en el cuadro** 8 **.**

Cuadro B

 $\mathcal{L}^{\mathcal{L}}(\mathcal{L}^{\mathcal{L}}(\mathcal{L}^{\mathcal{L$ 

and the state of the state of the

 $\sim$ 

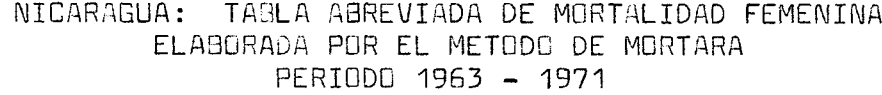

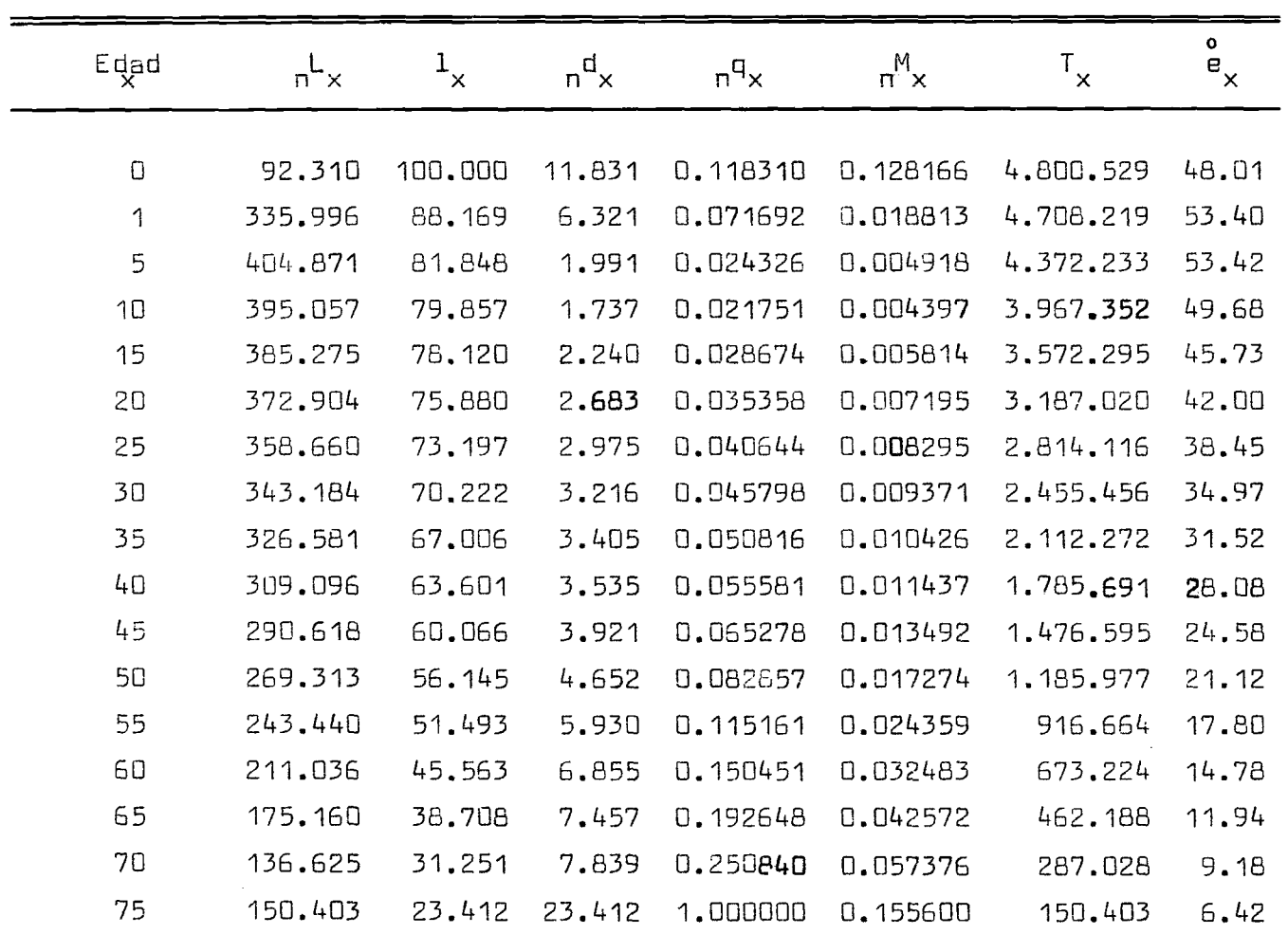

 $\mathcal{O}(\mathcal{M})$  and  $\mathcal{O}(\mathcal{M})$ 

#### **' i : I ' i 1 i j ! ■ 1 ! COMmRACIGN ENTRE EL SISTEMA LOG ITO Y EL METODO DE MORTARA**

**Capitulo** III

4 Z

 $I \rightarrow I$ 

£1 **hecho de contar con tablas de mortalidad de dos metodologías, las expuestas en los capítulos anteriores, nos lleva posteriormente a una compara**ción entre ambas; como consecuencia de sus aplicaciones y los resultados ob**tenidos por las mismas.**

Tal comparación es presentada a lo largo de este c**apí**tulo, con el objeto **de cumplir con los objetivos planteados.**

#### 1. Comparación y Análisis de los resultados

#### **a) Relaciones de supervxvencia ajustadas por la s dos metodologías.**

**El cuadro S presenta las relaciones de supervivencia observadas, represen tativas del período intercensal, y las ajustadas a través de uno y otro raéto do. Sus representaciones son además presentadas en e l gráfico** 8 **.**

En los mismos se observa inmediatamente que el método de mortara ha condu **cidc a relaciones de supeirvivencia mayores en casi todas la s edades. ProbabLe** mente la manifiesta irregularidad de los valores observados ha dificultado el ajuste por uno y otro método. Así por ejemplo, en el método de Mortara para **e l ajuste de las relaciones de** 5 **a los** 55 **años de edad, se adoptó e l nivel** 11 **del modelo Oeste de Coale y Demeny. Este nivel resultó del promedio de los niveles estimamos en el cuadro 7 (ver página**  $24$ **). Pero si en cambio se toma** la mediana de los 9 primer**os valores, como se recomienda en el Manua**l IV  $\overset{9/}{\sim}$ , **e l nivel resultaría igual a** 8.72 **lo que sig n ifica una diferencia de** 5 .7 **años en términos de esperanza de vida.**

**En este primer tramo, hasta los 55 <b>B** 60 años de edad, el sistema logito, conduce, al parece, a un ajuste más satisfactorio. En cambio en las últimas edades el sistema logito produce-en este caso- relaciones dessupervivencia menos aproximados a los valores observados que el método de Mortara.

<sup>9</sup>**/ Métodos para establecer mediciones demográficas fundamentales a partir de datos incompletos ST/SQA/ Serie** 14/42 **Capítulo VII B.**

# 30 CUADAD 9. NITARAGUA: PELACIONES DE SUPERVIVENCIA FEMENINAS DESERVADAS Y ASUSTADAS POREL SISTEMA LOGITO YELMÉTODO DE MORTHAN

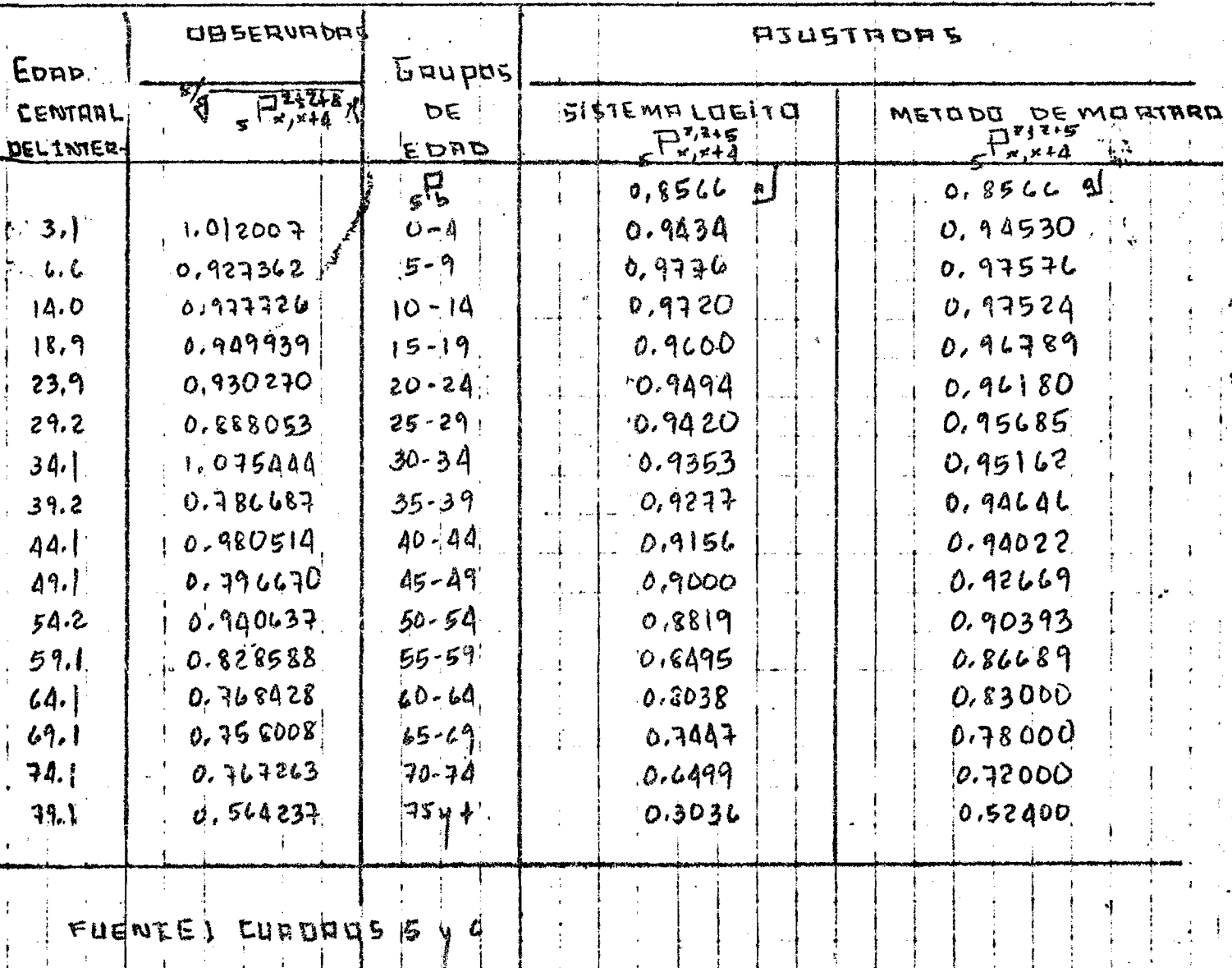

OFFITE COPLE YOEWEWY MODELO nod ไพเ่บะ

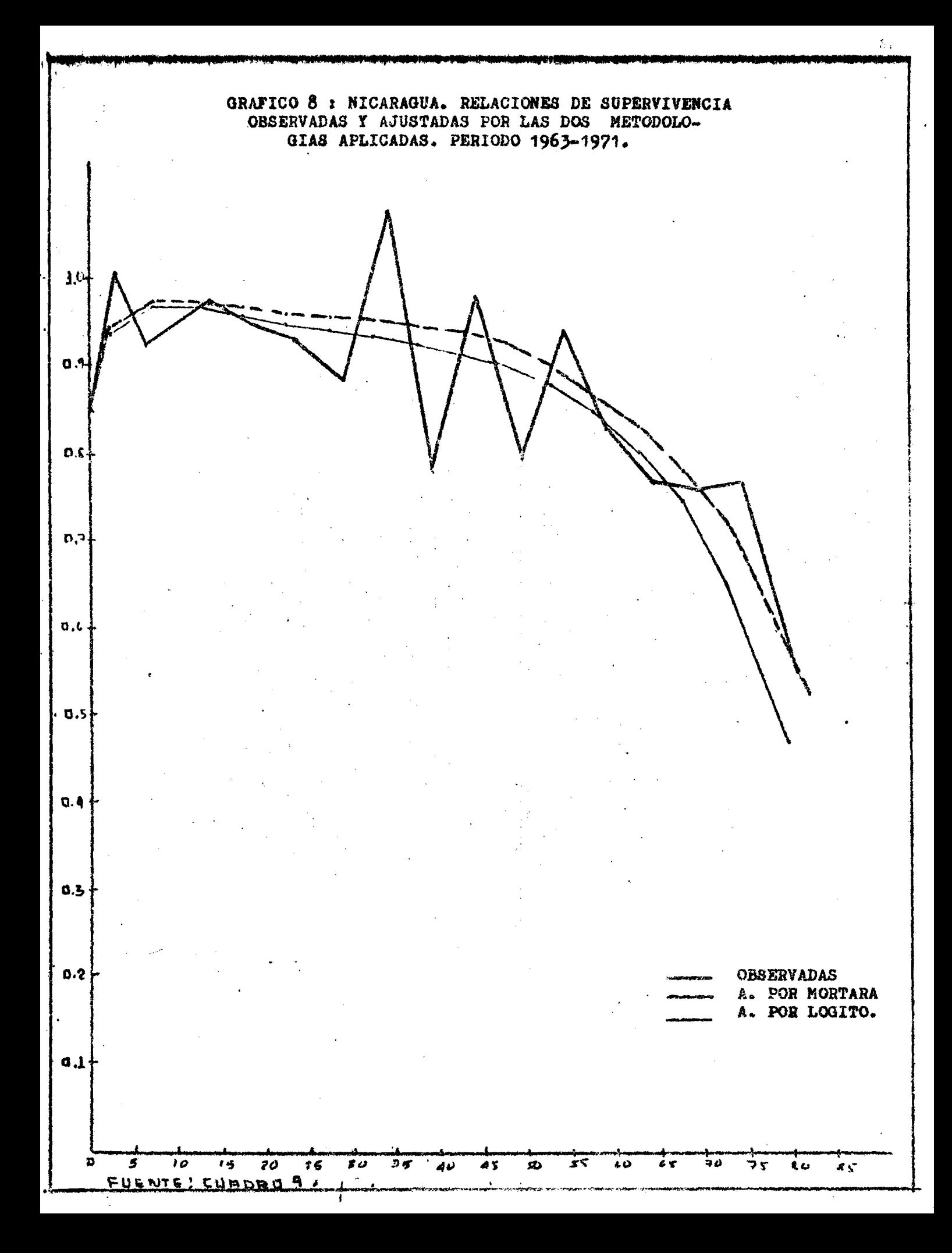

# **b) Otras funciones de las tablas de mortalidad femeninas elaboradas** con la aplicación del sistema logito y el método de mortara.

**b .l . Número de sobrevivientes a la edad exacta x,** 1 **. <sup>X</sup>** Los valores de esta función,  $1_x$ , de ambas tablas (ver cuadros 5 y 8) se **representan en el gráfico 9.** 

En el mismo se observa una caída más rápida de la función en las edades adultas y avanzadas como resultado de la aplicación del sistema logito **y además una gran similitud de las mismas en las edades infantiles explica da por la gran confiabilidad dada a la estimación de la mortalidad obtenida por el método de Bress.**

**b.2. Probabilidad de morir entre las edades x, x+n. nq...** 

 $\cdot$ 

**El cuadro** 10**, presenta esta serie de probabilidades de morir entre las** edades x, x+n estimadas por la aplicación del sistema logito y el método de **mortara. En este se presenta además lasdiferencias relativas entre ambos,** con el propósito de dar una idea de las desviaciones relativas de una con **respecto a otra. La representación gráfica de estos valores se observa en e e l gráfico lO,**

**b .**2 **. Esperanza de vida a la edad exacta x**

**o El gráfico** 11 **muestra la representación de esta función obtenidas de lo s cuadros** 5 **y** 8 **respectivamente.**

**Cabe resaltar la diferencia en esperanza de vida a edad x obtenidas como consecuencia de la diferente mortalidad derivada de la aplicación de estas metodologías como era de esperarse.**

32

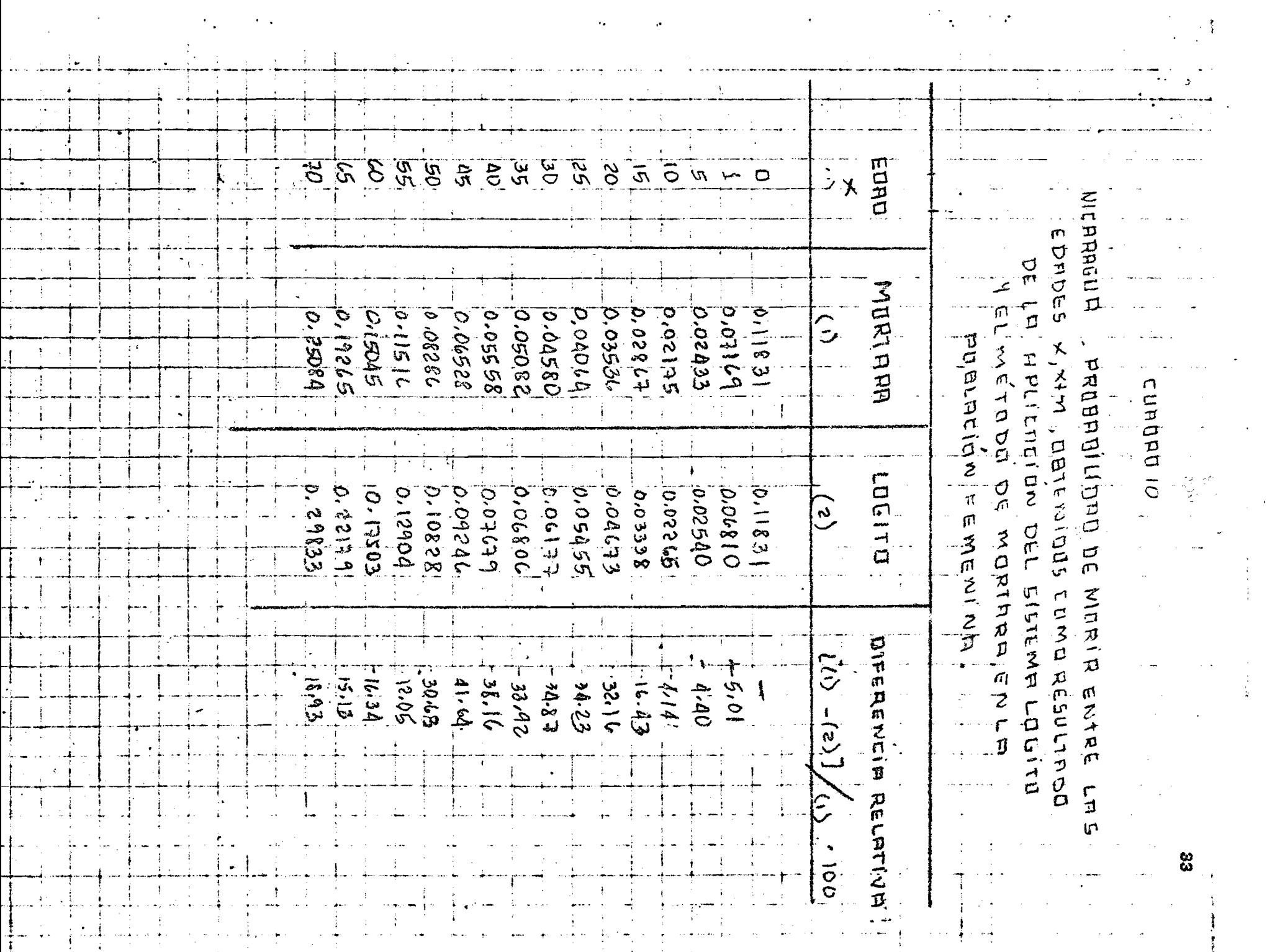

 $\frac{1}{2}$ 

 $\frac{1}{2}$ 

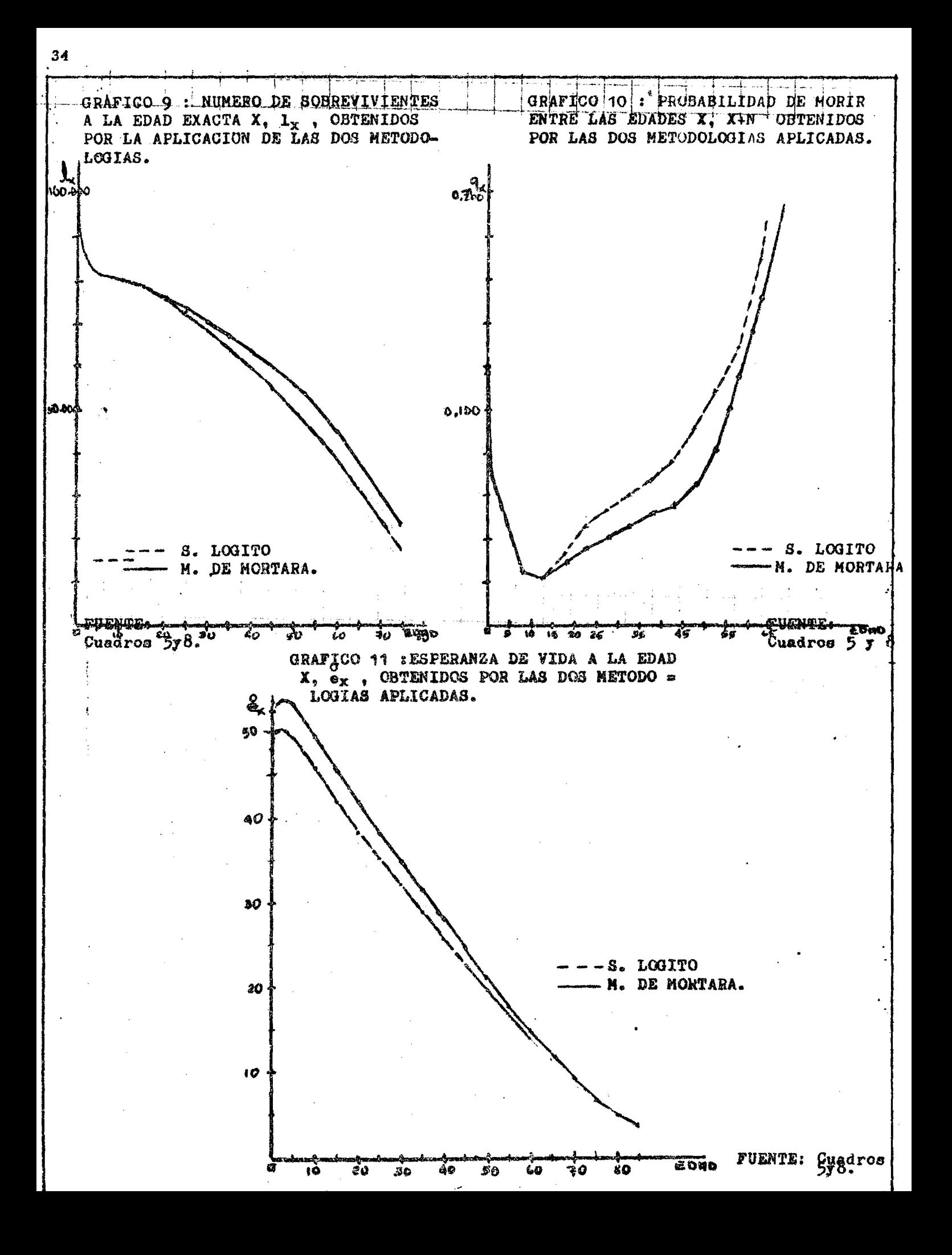

**A si por ejemplo:**

÷.

, e

Si se compara el valor de la e, esperanza de vida al nacer obtenido por medio de la aplicación del sistema logito con la tabla de Nicaragua **2 2 /** 1950-1963 **se observa una ganancia de** 0,68 **años por año calendario re**sultado que de cierta manera se considera razonable con los aumentos prefi **jados en Naciones Unidas** 0 ,5 **año por cada año calendario. No asi con la t£** bla obtenida por el método de mortara en el que se tiene una ganancia 0,97 años por año calendario. Sin embargo es de pensar que el nivel de mortali dad de Nicaragua no esta lejos de los estimados.

#### 2 **. Consideraciones generales sobre las dos metodologías.**

**La experiencia llevada a cabo en este trabajo de Investigación lleva posteriormente a consideraciones generales respecto a una y otra metodología como resultado de sus aplicaciones.**

En forma resumida respecto a las mismas puede señalarse los siguiente: **Del Jfétodo de Mortara.**

1 **.** *la* **transformación de relaciones de supervivencia de** 8 **años en quinquenales puede ser muy arbitrario.La misma ,en este caso par** ticular pudo introducir además algún tipo de sesgo dado el supuesto implícito en el procedimiento adoptado para sus conver**sjones ^ La mortalidad permanece constante a lo largo del perío** do intercensal; supuesto que puede no ser cierto.

<sup>10</sup>**/ Macció G. Nicaragua, Proyecciones de Población por sexo y grupos de edad** 1950**-** 1978**« CEIADE, San José, Costa Rica** 1971**.**

- 2 **. Los resultados dependen mucho del procedimiento de ajustamiento** adoptado; en este caso se recurrió al uso de modelos de tabla de vida y otra vez más esto depende mucho del criterio que se ri ga.
- 3 **. El uso de modelo, cabe destacar una vez más posee importantes l¿mi** mitaciones cuando por medio de ellos se intenta representar **una realidad dada.**
- 4. Una vez obtenida la población estacionaria quinquenal  $_{n}L_{x}$  en ca**da grupo de edad** *x, x+n;* **el paso de la misma a la función** 1**^, nú mero de sobrevivientes a edad exacta** *x, no* **ha sido satisfactoria** mente resuelto.

ż.

Ł,

Con respecto al Sistema Logito.

- 1**\*\* Los resultados dependen en gran parte de la tabla estándar que** se utilice. De allí que la elección de la misma tiene una gran **importancia.**
- 2<sup>°</sup> La mortalidad infantil puede ser muy diferente según el ajuste que se utilice. Tal afirmación se explica por los resultados **obtenidos de la elaboración de las** 5 **tab las.**
- 3**°** £1 **ajuste es muy sensible a lo s datos básicos. Esta idea es la base del método, pero probablemente en determinadas edades la mortalidad sea particularmente baja o alta más bien debido a e**rrores de la información que a formas particulares de la mortali**dad.**

**Finalmente, con respecto a ambas metodologías habría que recalpar que** los dos métodos no nos dicen nada sobre la mortalidad al comienzo de la' **yi da^. lo cual cc&Stituye una lim itación para la aplicación de las mismas.** Sin embargo en este caso la pregunta sobre hijos nacidos vivos y sobrevi**vientes solucionó este problema. Además en les aplicaciones de ambas se plantearon dos supuestos principales:**

**a) Población cerrada**

 $\ddot{\phantom{1}}$ 

Ŷ,  $\ddot{\phantom{a}}$ 

 $\gamma_{\rm g}$ 

 $\mathbb{F}_2$ 

 $\ddot{\cdot}$ 

**b) Comparabilidad entre los dos censos en cuanto a grado de integridad y errores de declaración de la edad.**

**los cuales pudieron no cumplirse cabalmente hecho que de alguna manera pudo haber afectado la estimación de nuestros resultados.**

#### **CONCLUS IONES**

De acuerdo con los objetivos planteados se tuvo como meta principal la **consecución de indicadores de uortalidad femenina en la República de Nicara gua a partir de la información proporcionada por dos censos sucesivos; mediante la aplicación de dos metodologías consideradas alternativas:**

 $\mathbf{r}^{\star}$ 

 $\mathbf{t}^{\mathcal{A}}$ 

÷

1**® El Sistema Logito**

2**® El Método de Mortara**

**para una posterior comparación de éstas y de sus resultados obtenidos como consecuencia de sus aplicaciones**

A pesar de que los resultados obtenidos puedan ser probablemente apro ximados, circunstancias que pueden atribuirse al no cumplimiento de los supuestos planteados y defectos de la información básica utilizada: censos de **población de** 1963 **y** 1971**; cabe recalcar una vez más la importancia de las metodologías aplicadas a lo largo de este trabajo, principalmente en países** cuyas estadísticas vitales son consideradas incompletas, frente a la necesi **dad de obtener estimaciones de calidad aceptable por otras fuentes de infor** mación al mismo tiempo que se hacen esfuerzos por mejorar la calidad de los **mismos.**

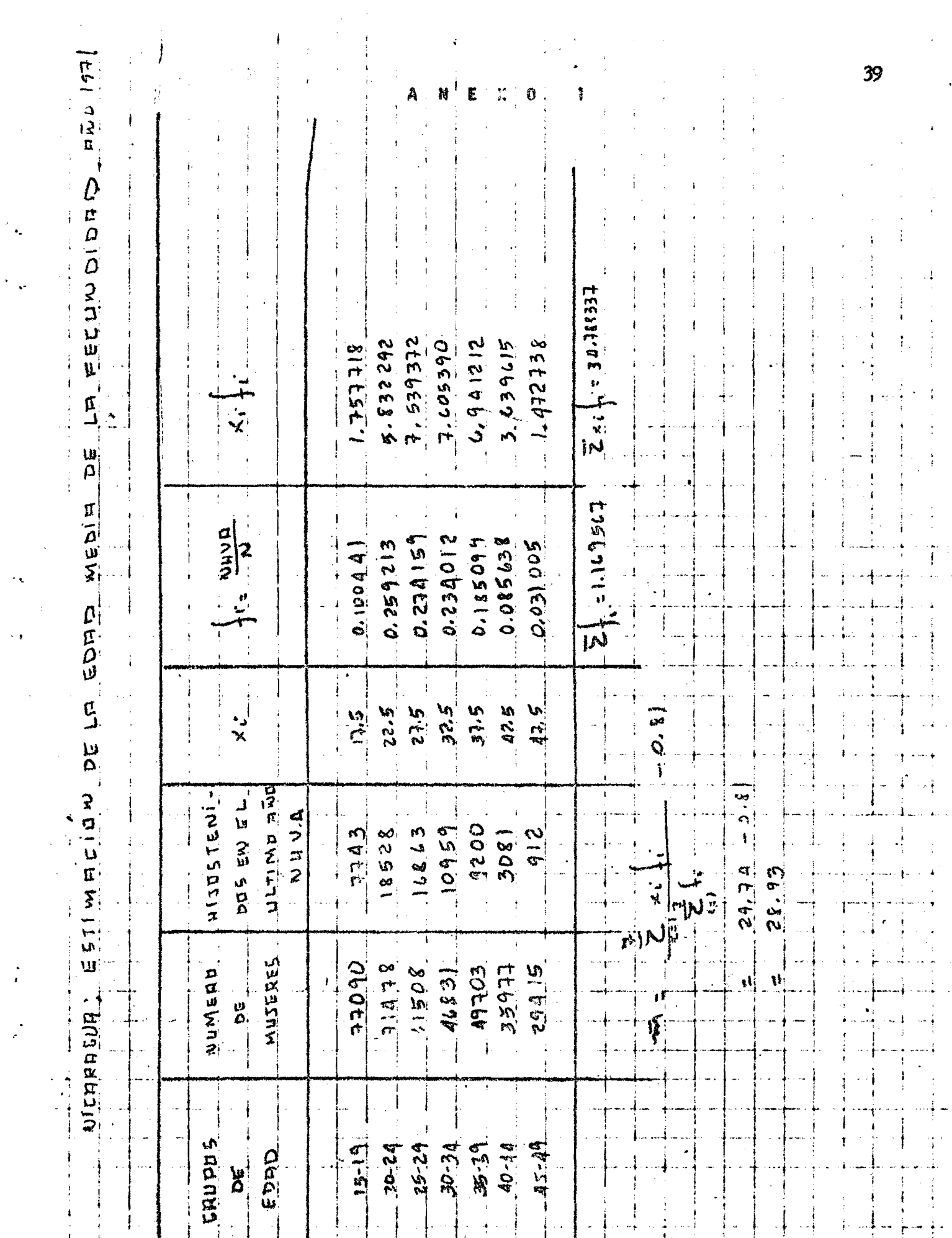

 $\frac{1}{2}$ 

 $\hat{\mathcal{C}}_{\text{int}}$ 

 $\hat{\beta}$ 

 $\frac{1}{2}$ 

 $\frac{1}{\sqrt{2}}$ 

ris. Hiridald eleteristic

*ho*

#### **ANEXO** 2

Tablas de mortalidad que fueron usadas para determinar detalles, la tabla estándar básica utilizada en la aplicación.

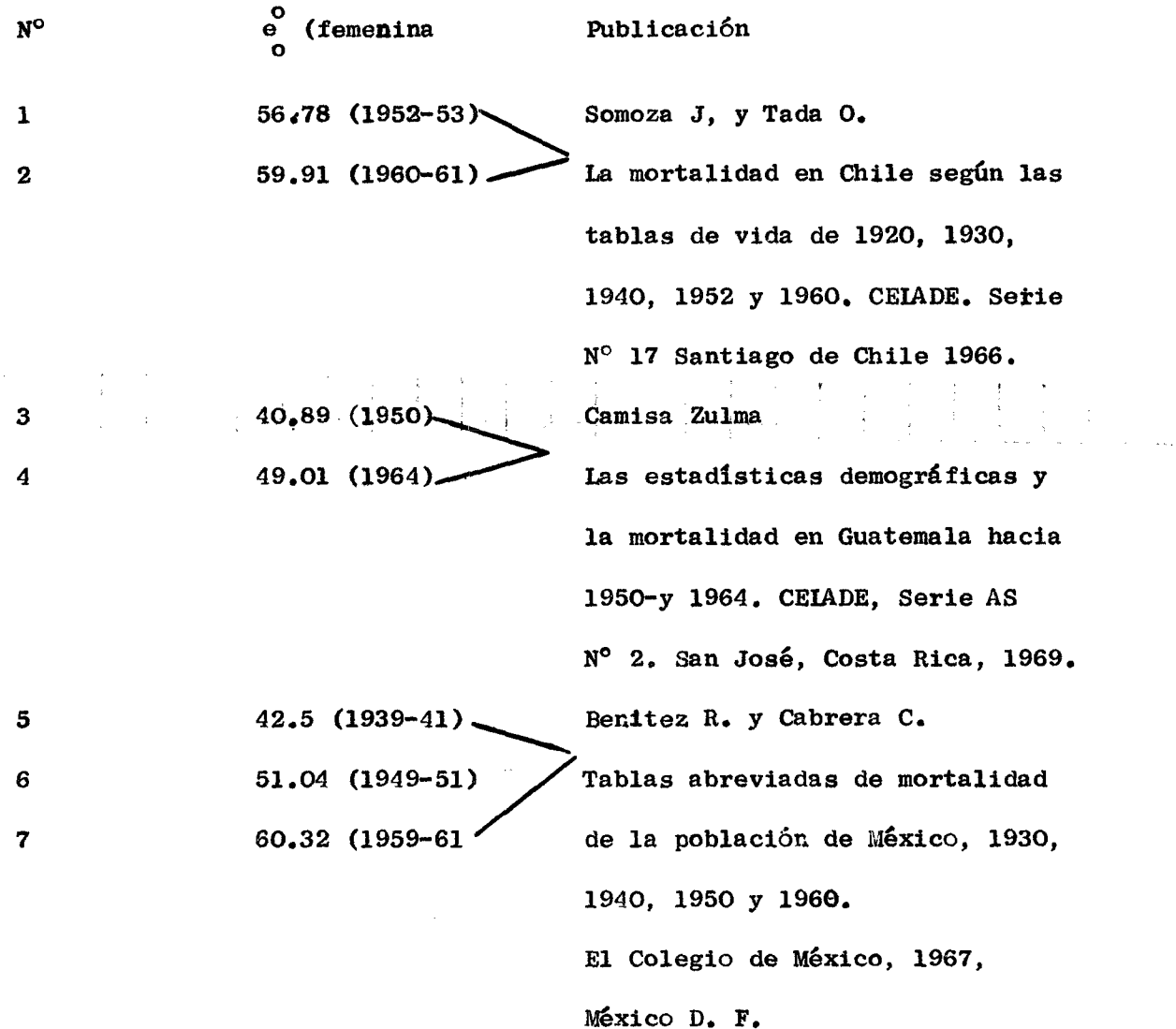

 $\ddot{\phantom{1}}$ 

一般的 

大型 244 (2) (1) 2 卷 (1)

 $41$ 

 $\mathcal{A}_{\mathcal{F}}$  ,  $\mathcal{A}_{\mathcal{F}}$  ,  $\mathcal{A}_{\mathcal{F}}$ **Publicación N® e (femenina) o 国际政府** (1994) 8 3 8 **.** 3 0 **(**1950**-** 63 **) Macció Guillermo Nicaragua. Proyecciones de po- ; blación. por sexo y grupos de edad** 1950**-** 1978**. 9 Cqale A. J . y Demeay P. (Región Nivel** 10 **Oeste) Regional Model life tables and 10 Nivel** 15 **stable populations. Princeton Çniversity Press, Princeton, New Yersey,** 1966**.**一个多少的 100 100 的 300 00  $\alpha = -\alpha_{\rm H}$  $\sigma_{\rm 2} = -\sqrt{2}$ Maria 19  $\label{eq:2} \frac{\partial}{\partial t} \nabla \nabla \nabla \cdot \nabla \cdot \nabla$  $\label{eq:1} \mathbb{E}[\mathcal{F}^{(1)}] = \mathbb{E}[\mathcal{H}^{(1)}]_{\mathcal{F}^{(1)} \times \mathcal{F}^{(2)}} \times \mathbb{E}[\mathcal{F}^{(1)}]_{\mathcal{F}^{(1)} \times \mathcal{F}^{(2)} \times \mathcal{F}^{(2)}} \times \mathbb{E}[\mathcal{F}^{(1)}]_{\mathcal{F}^{(1)} \times \mathcal{F}^{(2)}}$ 

J.

#### Anexo 3

PROGRAMA DE COMPUTACION EN LENGUAJE FORTRAN II,

EIABORADO PARA EL CALCULO DE IAS  $1_x$ 

Dimensión YL $(24)$ , YS $(24)$ . YX $(24)$ 

Read 130, NNK

130 Format (14) DO 999 KK= 1, NNK Read 100, A, B, NAIS, NNO, NX Print 10, A, B, NAIS, NNO.

- 100 Format (2 x, F 9.6, 9 x, F 9.6, 11x, 12, 8x, 14, 1x, 12)
- 10 Format (141, 5 HALFA =, F 9.6, 8 H BETA = F 9.6, BETA =, F 9.6, 10 x, 5 H PAIS -, 13,5 x, AHAWO = 14

 $1, 1/7$ 

Read 110, (YL (I), I= 1, NX)

110 Format (11 F 7.5,  $3 x$ )

Print 210, (YL  $(\mathbf{I}), \mathbf{I} = 1, \mathbf{NX})$ 

210 Format (1 HO,  $10 = 10.6$ )

DO 7  $I = 1$ , NX

 $YS(I) = 0.5$  (LOGF)((1.0 - YL (=) / YL (I) ))

 $\ddot{\cdot}$ 

YX (I) = A + ( $\beta$  YS (I))

 $XX = 2.0$  YX (1)

7 YL  $(I) = 1.0 / (1.0 + EXPF (XX))$ 

Print 210,  $(YS (I), I = 1, NX)$ 

42

 $\mathbf{r}$ 

Print 210, (YS  $(I)$ ,  $I = 1$ , NX) Print 210,  $(YX (I), I = 1, NK)$ Print 210, (YL  $(1)$ ,  $I = 1$ , NX)

 $\sim 10$ 

 $\label{eq:2.1} \mathcal{L}(\mathcal{A}) = \mathcal{L}(\mathcal{A}) = \mathcal{L}(\mathcal{A})$ 

999 Continue

 $\frac{1}{2}$ 

 $\ddot{\phantom{a}}$ 

 $\frac{1}{2}$ 

J.

Call Exit

End.

#### Anexo 4

## CALCULO DE REIACIONES DE SUPERVIVENCIA QUINQUENALES A PARTIR DE REIACIONES DE SUPERVIVENCIA DE 8 AÑOS

Se describe a continuación el procedimiento para obtener relaciones de supervivencia de ocho añcs.

- 1) Extracción de la raíz 8<sub>6</sub>. Al extraerse la raíz 8/<sub>5</sub> a las<sub>8</sub>P<sub>x, x+4</sub> se obtienen  $\boxed{\mathrm{P}}$  , , es decir, una relación de supervivencia 5  $\,$  z, 2+4  $\,$ quinquenal.
- ii) Una vez obtenidas las relaciones de supervivencia quinquenal se presentaba el problema de determinar cual era la edad central tral del grupo %+2.5 de cada una de las relaciones, puesto que ya no era la misma relación de supervivencia de 8 años. Para la asignación de la edad central se utilizó el mismo pro cedimiento utilizando en el documento. "Colombia, ajuste del  $\bar{I}$ censo de población de 1964

Para tal, a partir de tablas completas de mortalidad para la República de Argentina  $\frac{2}{r}$ , se calcularon las relaciones de supervivencia para 8 años, por grupos quinquenales de edad, se extrajo la raíz  $\frac{8}{5}$  y se buscó en la tabla completa las edades a que correspondían las relaciones de supervivencia quinquena les, y esas mismas fueron asignadas a Nicaragua.

*kh*

<sup>1/</sup> Arévalo Jorge,"Colombia", Ajuste del censo de población de 1964, Santia go, CEIADE, Serie A, N° 89.

<sup>2/</sup> Ortega, Antonio, "tablas completas de mortalidad para la República de A*i*gentina, " Santiago, CEIADE, Serie c, Nº 103.

#### BIBLIOGRAFIA

1. V Brasa

Seminario sobre métodos para medir variables demográficas (fe~ cundidad y mortalidad).

Serie D. S. Nº 9 San José, Costa Rica, 1972

- 2. Métodos para establecer mediciones demográficas fundamentales a partir de datos incompletos. Manual IV. St/SUA/Serie A-42.
- 3. Semipario sobre la Situación Demográfica de América Central: Perspectivas y consecuencias. San José, Costa Rica, 1971.
- 4. Pérez Méndez, A. El Salvador Estimación de la mortalidad masculina a partir de la información de dos censos, utilizando el Sistema Logito 1961-1971, San José, Costa Rica, Trabajo de Investigación 1972.
- 5« Arévalo P. Ajuste del Censo de Población de Colombia 1962.
- 6. Brass W. Sobre la Escala de la mortalidad. CEIADE, Serie O.S.  $N^{\circ}$  7.
- $\sqrt[n]{\cdot}$  Métodos de Análisis y Estimación. Serie D. N<sup>2</sup> 63. X/1970/. San José, Costa Rica,

8. Rodolfo Corona, Determinación de la mortalidad por medio de las técnicas de William Brass, con especial referencia al sistema logito. Trabajo de Investigación. CEIADE, San José, Costa Rica.

 $\omega^{\pm}$ 

- 9. Bocaz A. Cálculo de los valores  $1_x$ , conocidos los  $L_x$  Inédito.
- lO. Ortega Antonio: tablas completas de mortalidad para la República de Argentina, Santiago, CEIADE, Serie C,N° 103.

 $\frac{1}{2}$ .<br>د  $\hat{\mathcal{A}}$  $\frac{1}{2}$ 

 $\mathcal{L}^{\text{max}}_{\text{max}}$ 

 $\Delta \phi = 0.01$  and  $\phi = 0.01$  $\overline{\mathbf{t}}^{\mathbf{t}}$ k,  $\zeta(\epsilon)$ ţ.  $\frac{c^2}{4}$  $\mathcal{L}^{\text{max}}_{\text{max}}$ 

 $\hat{\mathbf{v}}$